## Automatic prediction of village-wise soil fertility for several nutrients in India using a wide range of regression methods

M.S. Sirsat, E. Cernadas, M. Fernández-Delgado<sup>\*</sup>, S. Barro

Centro Singular de Investigación en Tecnoloxías da Información da USC (CiTIUS) Universidade de Santiago de Compostela, Rúa de Jenaro de la Fuente Domínguez Campus Vida 15782, Santiago de Compostela, Spain

#### Abstract

In low quality soils, as in the Indian state of Maharashtra, a sustainable land management practice is very important to enhance the soil quality and to maintain proper values for several nutrients that are relevant for an optimal crop yield. The evaluation of a soil fertility index for these nutrients and for each geographical place allows to create maps of village-wise fertility indices which are very useful for fertility management. An automatic prediction of such fertility indices would be very important to reduce the amount of chemical measurements of nutrients to develop in different cultivation lands. The current study develops such prediction for five important soil nutrients (organic carbon, phosphorus pentoxide, iron, manganese and zinc) using 76 regression methods which belong to a collection of 20 regressor families, including neural networks, deep learning, support vector regression, random forests, bagging and boosting, lasso and ridge regression, Bayesian models and more. The best results are achieved by the extremely randomized regression trees (extraTrees), which achieves an acceptable prediction accuracy (average squared correlations between 0.57 and 0.70), being also relatively fast. Other regressors with high performance are random forests and regularized random forest, generalized boosting regression model (gbm) and epsilon-support vector regression.

Preprint submitted to Journal of  $\angle A$ Tex Templates September 5, 2017

<sup>∗</sup>Corresponding author

Email address: manuel.fernandez.delgado@usc.es (M. Fernández-Delgado)

*Keywords:* Indian agriculture, soil fertility index, machine learning, regression, extremely randomized regression trees

#### 1. Introduction

Agriculture is one of the most important economic fields in India, but urbanization and industrialization reduces the cultivation land. There is a need of increase agricultural production without harm the environment and sustainabil-

- <sup>5</sup> ity, which requires to plan the soil fertility by supplying essential nutrients to the crop in sufficient amount and at right time for its best growth. The soil quality is a highly significant factor for achieving high crop production, and imbalances in soil [quality reduce the crop health and lead to lower crop yield \(](#page-42-0)Research Council, [1989\)](#page-42-0). Declining status of soil fertility and mismanagement of soil nu-
- <sup>10</sup> trients may be factors for food crises for the world's population [\(Gruhn et al.,](#page-43-0) [2000\)](#page-43-0). Generally, Indian soil fertility data are summarized for block and district level. These data are useful for decision making about application of suitable amounts of fertilizers, policies of fertilizer distribution and consumption in the view of changes in fertility levels. The creation of maps for village-wise fertil-
- <sup>15</sup> ity indices and for several relevant nutrients would be very useful to compare levels of soil fertility among villages, and to make fertilizer recommendations specific for each village. For the development of such maps, much effort in terms of chemical analysis and time of specialized staff might be avoided if the direct measurement of the soil fertility through nutrient levels, for each village,
- <sup>20</sup> might be replaced by an automatic, accurate enough, prediction. Most of the literature about prediction of soil parameters is based on the concept of pedotransfer function (PTF), which allows to describe mathematical relations among soil properties, using measurements to predict or estimate certain soil parameters which are missing or whose measurement is time-consuming or expensive
- <sup>25</sup> [\(Bouma](#page-41-0), [1989](#page-41-0); [Pachepsky et al., 2015](#page-46-0)). The PTF can be formulated using data mining, exploration and machine learning regression methods. After reviewing the literature about PTFs, our objective is to use regression techniques as PTFs

that predict the village-wise soil fertility indices for several relevant nutrients as organic carbon  $(OC)$ , phosphorus pentoxide  $(P_2O_5)$ , iron  $(Fe)$ , manganese

- $(100)(Mn)$ , and zinc  $(Zn)$ , using data from the Marathwada region in the Maharashtra state of India. The paper is organized as follows: section [2](#page-2-0) analyzes previous works which use machine learning methods to predict soil parameters; section [3](#page-3-0) describes the calculation of village-wise soil fertility indices which are predicted in the current study; section [4](#page-5-0) describes the datasets and regression methods
- <sup>35</sup> used for the prediction of fertility indices, and section [5](#page-21-0) discusses the results of the experimental work. Finally, section [7](#page-39-0) compiles the conclusions of this work.

#### <span id="page-2-0"></span>2. Related work

Several studies applied machine learning techniques to solve soil problems in agriculture. [Mucherino et al. \(2009](#page-46-1)) provides a review of the methods used, <sup>40</sup> among other objectives, to predict the soil fertility, defined as its ability to supply the required nutrient levels and water for high quality crop yield. Soil fertility was predicted using neural networks with Levenberg-Marquadt based back-propagation [\(Sheela and Sivaranjani, 2015\)](#page-47-0) and partial least squares regression [\(Obade and Lal, 2016](#page-46-2)), whose inputs included soil bulk density, elec-

- 45 trical conductivity  $(EC)$ , available water capacity, soil  $OC$ , pewamo silty clay loam, glynwood silt loam, kibbie fine sandy loam, crosby silt loam and crosby celina silt loams soil. Terhoeven-Urselmans et al.  $(2010)$  predicted acidity  $(pH)$ , alongside with OC and cation exchange capacity from mid-infrared spectra for several soils using partial least-squares regression and the prediction root mean
- <sup>50</sup> square error as quality measure. [Jia et al. \(2010\)](#page-44-0) applied a Bayesian network for soil fertility grading using the soil  $pH$  and nutrients as copper  $(Cu)$ ,  $Fe$ , potassium  $(K)$ , Mn, nitrogen  $(N)$ , phosphorus  $(P)$ , OC and Zn. [Lamorski et al.](#page-45-0) [\(2008\)](#page-45-0) found that SVM outperforms neural networks to provide a PTF which predicts the soil total nitrogen using bulk density and soil contents of water, silt,
- <sup>55</sup> sand and clay. [Jain et al. \(2004\)](#page-44-1) focused on PTFs for the prediction of water retention and saturated/unsaturated hydraulic conductivity, properties which

are expensive to measure. [Minasny et al. \(1999\)](#page-46-3) used multiple-linear regression, extended nonlinear regression and neural networks to estimate water-retention PTFs for soils in Australia. In a previous study [\(Sirsat et al.](#page-47-2), [2017](#page-47-2)), we used a

- <sup>60</sup> collection composed by 20 classifiers, including random forests, neural networks, adaboost, SVM and bagging, among others, to classify several nutrient levels and village-wise soil fertility indices. The class labels were quantified values (low, medium and high) of their numeric values. We also classified the soil type and  $pH$ , and the recommended crop for the next cycle. In the current paper, we
- <sup>65</sup> use an even larger and more diverse collection of regression methods in order to create PTFs which directly predict, without discretization, the numeric values of fertility indices for several important soil nutrients which will be described below.

|                     | Major nutrients | Micro nutrients (parts per million) |                |             |         |
|---------------------|-----------------|-------------------------------------|----------------|-------------|---------|
|                     | OC(%)           | $P_2O_5$ (Kg/ha)                    | Fe             | Mn          | Zn      |
| $_{\text{Low}}$ $<$ | 0.5             | 10                                  |                | 2.5         | 108     |
| Medium              | $0.5 - 0.75$    | $10-24.6$                           | $1-2$          | $2.5 - 4.5$ | 108-280 |
| High >              | 0.75            | 24.6                                | $\overline{2}$ | 4.5         | 280     |

<span id="page-3-1"></span>Table 1: Intervals defined by the [Department of Agriculture & Cooperation \(2011](#page-42-1)) of the Indian Gov[ernment for the major and micro nutrients respectively](#page-45-1) [\(Muhr et al.](#page-46-4)[,](#page-45-1) [1965](#page-46-4)[;](#page-45-1) Katyal and Rattan, [2003](#page-45-1)).

#### <span id="page-3-0"></span>3. Prediction of village-wise soil fertility indices

<sup>70</sup> The soil of Marathwada is intensively cultivated with novel agricultural practices in order to achieve a high crop production. A major factor for soil productivity is fertility, which primarily deals with ability of soil to supply nutrients to plants. Fertility of agricultural soil is depleting due to intensive cultivation practices and inadequate or excesive use of chemical fertilizers. To attenuate

<sup>75</sup> these soil problems, there is a need of knowledge about soil physical and chemical status. The village-wise fertility indices for several major (OC and  $P_2O_5$ ) and micro  $(Fe, Mn, Zn)$  soil nutrients are not only helpful to choose the right fertilizer and dose, but also to know about inherent excess and deficiency in them, i.e., in order to balance nutrients up to critical levels. The  $OC$  is very

- <sup>80</sup> relevant for the biological activity of the soil and for crop productivity [\(Reeves,](#page-47-3) [1997\)](#page-47-3), while  $P_2O_5$  is necessary for cell signaling, phosphorylation and bioenergetics in plants. On the other hand,  $Fe$  and  $Mn$  are used by chlorophyll during photosynthesis to absorb energy from light. Finally,  $Zn$  contributes to the production of plant growth hormones and proteins, being responsible for plant root
- <sup>85</sup> deve[lopment as well as carbohydrate and chlorophyll formation \(](#page-41-1)Arunachalam et al., [2013\)](#page-41-1). The  $Zn$  affects the crop yield and soil quality<sup>[1](#page-4-0)</sup>, being the most deficient micro-nutrient in Indian soils by nearly 50% of the required amount. The agriculture planning of the Indian Government requires to determine the villagewise soil fertility indices  $(N_I)$  for the previous nutrients and to quantify their
- levels as low, medium and high. Inspired by the previous ideas, the present work applies a collection of regression techniques to automatically predict village-wise soil fertility indices for the previous nutrients using several chemical parameters of the soil. [Rammoorthy and Bajaj \(1969\)](#page-47-4) defined the procedure to calculate the village-wise soil fertility index for a nutrient. First, each cultivation lands
- <sup>95</sup> is evaluated, according to its fertility for the corresponding nutrient, as low, medium or high using the limits listed in Table [1.](#page-3-1) Second, the numbers  $N_L$ ,  $N_M$  and  $N_H$  of cultivation lands with low, medium and high fertility levels, respectively, for the nutrient, and the total number of lands  $N_T = N_L + N_M + N_H$ , are determined for each village. Finally, the fertility index  $N_I$  is calculated using <sup>100</sup> the following formula:

$$
N_I = \frac{N_L + 2N_M + 3N_H}{N_T} \tag{1}
$$

<span id="page-4-1"></span>The value of  $N_I$  is a weighted average of the numbers of cultivation lands with low, medium and high fertility indices, so its value is restricted to the range  $1 \leq N_I \leq 3$ . Values of  $N_I$  near to 1 mean that low fertility fields are predominant

<span id="page-4-0"></span><sup>1</sup><http://www.zinc.org.in/zinc-nutrient-initiative-in-india>

for that nutrient and village;  $N_I$  values about 2 are associated to medium fertility  $_{105}$  index; and  $N_I$  values about 3 correspond to high fertility indices. The index value is the same for all the patterns in the village, whose cultivation lands share the same fertility index for every soil nutrient.

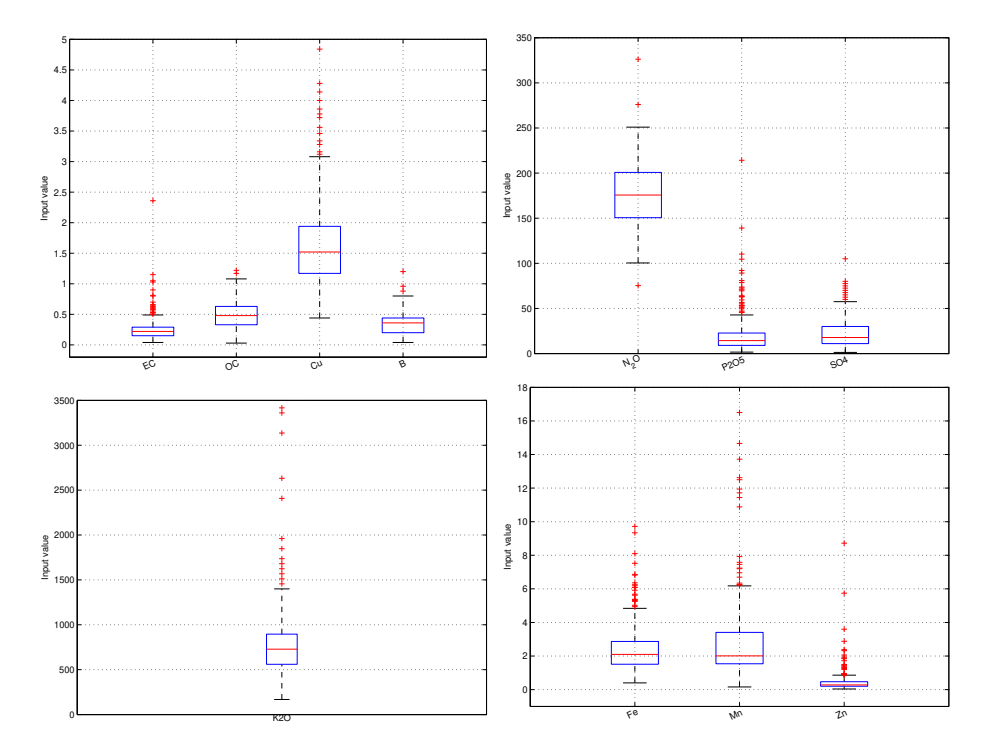

<span id="page-5-1"></span>Figure 1: Boxplot of the 11 inputs used for the prediction of the 5 village-wise fertility indices.

#### <span id="page-5-0"></span>4. Material and methods

The current section describes the materials of the current work, which in-<sup>110</sup> cludes the datasets used to predict the soil fertility indices (subsection [4.1\)](#page-6-0), and the collection of regression methods used to develop this prediction (subsection [4.2\)](#page-7-0).

#### <span id="page-6-0"></span>*4.1. Soil data*

The objective of the current work is to predict the village-wise fertility in-115 dices of five important soil nutrients: organic carbon  $(OC)$ , phosphorus pentoxide  $(P_2O_5)$ , iron  $(Fe)$ , manganese  $(Mn)$ , and zinc  $(Zn)$ . Our study does not consider village-wise fertility indices for other soil nutrients as nitrous oxide  $(N_2O)$ , potassium oxide  $(K_2O)$  nor Cu because the available datasets for these nutrients only include patterns of one fertility level (low, medium or high). Each <sup>120</sup> nutrient corresponds to a different prediction (or regression) problem, where the nutrient is the output that must be predicted by the regressor. This prediction is developed using input data with 11 physical and chemical parameters of the soil: EC, OC, N<sub>2</sub>O, P<sub>2</sub>O<sub>5</sub>, K<sub>2</sub>O, sulfate  $(SO<sub>4</sub>)$ , Cu, Fe, Mn, Zn and boron (B). The values of the inputs are expressed in Kg/ha for  $EC$ ,  $N_2O$ ,  $P_2O_5$  and

- $K_2O$ ; in parts per million for  $SO_4$ ,  $Cu$ ,  $Fe$ ,  $Mn$ ,  $Zn$  and  $B$ ; and in  $\%$  for  $OC$ . Figure [1](#page-5-1) shows the boxplots of these inputs. The upper and lower ends of each blue box are the 25% and 75% quartiles, respectively; the red line inside the box is the input median; finally, the upper and lower black wiskers (resp. the red crosses) are the extreme values not considered (resp. considered) outliers.
- 130 The input ranges are very different:  $EC$ ,  $OC$ ,  $B$  and  $Zn$  are almost bounded between 0 and 1, while  $Cu$  is between 1 and 2;  $Fe$  and  $Mn$  are between 1 and 4;  $P_2O_5$  and  $SO_4$  are between 10 and 30;  $N_2O$  is between 150 and 200; and  $K_2O$ is aproximately between 500 and 900, with outliers until 3500. The input values are equal for each regresion problem, so the the only difference among the five
- <sup>135</sup> regression problems is the output to be predicted. The dataset collection was acquired from the Marathwada region by the State Government of Maharashtra (India) during years 2011 to 2015, and it includes 372 patterns, each one corresponding to a cultivation field located in a certain village. Figure [2](#page-7-1) shows the boxplots of the five outputs: since they are calculated using eq. [1,](#page-4-1) their values
- <sup>140</sup> are bounded between 1 and 3, which correspond to low and high fertility indices, respectively. However, there are big differences among boxplots:  $OC-F$ ,  $Fe-F$ and  $Zn-F$  are between 1 and 2 (fertility levels low and medium), while  $P_2O_5-F$ is between 1 and 3 (levels low, medium and high), and  $Mn-F$  is between 2 and

3 (levels medium and high).

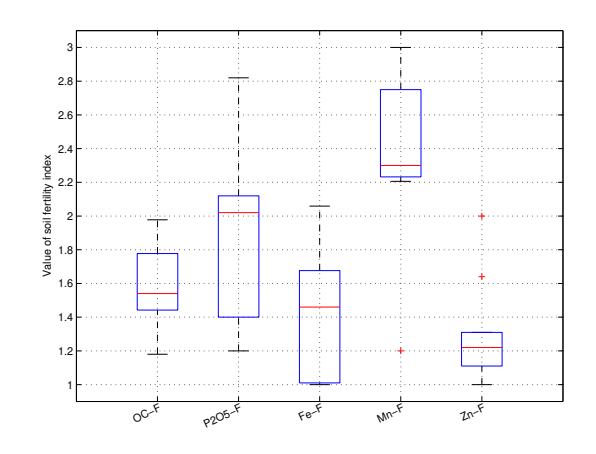

<span id="page-7-1"></span><span id="page-7-0"></span>Figure 2: Boxplot of the village-wise fertility indices for the five nutrients to be predicted.

#### <sup>145</sup> *4.2. Regression methods*

We use a wide collection of 76 regressors belonging to 20 families, which are briefly described in the list below, grouped by families of related methods. The majority of them (72 regressors) are implemented in the R language for statistical computing [\(R Core Team, 2008\)](#page-47-5), and they were selected from the 150 list of models<sup>[2](#page-7-2)</sup> provided by the Classification and Regression Training (caret) package, implemented by [Kuhn \(2016](#page-45-2)). Caret provides an interface for the execution of many classification and regression methods, implemented by different R packages. In the current work, instead of using the interface provided by caret through its train function, we run the regressors directly using the <sup>155</sup> corresponding R packages (see the detailed list below), in order to control the execution of each single model, and to allow the execution of other 4 popular regression methods which are implemented in other platforms: 1) deep learning neural network (which we call dlkeras in the regressor list below), using the library Keras with Theano interface in the Python programming language; <sup>160</sup> 2) support vector regression, using the LibSVM library [\(Chang and Lin](#page-42-2), [2011\)](#page-42-2)

<span id="page-7-2"></span><sup>2</sup><http://topepo.github.io/caret/train-models-by-tag.html>

accesed the via C++ library interface (named svr); 3) generalized regression neural network (named grnn) included in the Matlab neural network toolbox [\(Matlab, 2011](#page-45-3)); and 4) extreme learning machine with Gaussian kernels (named elm-kernel), also programmed in Matlab.

<sup>165</sup> Most regressors in our collection have tunable hyperparameters, i.e., parameters which must be specified previously to training, whose values often influence the regressor performance. In these cases, it is necessary to try several values for each hyperparameter in a trial-and-error procedure, and to select the value which provides the best performance. In order to optimize each regressor, its <sup>170</sup> tunable hyperparameters and the list of values for each hyperparameter should be known. For the regressors which are not implemented in R, we directly specify the list of tunable hyperparameters and the values used for tuning, which can be extracted from the regressor documentation. For the regressors implemented in R, the caret regressor list (see the link above) already specifies, for

<sup>175</sup> each regressor, the list of its hyperparameters, Besides, caret also provides the getModelInfo function, which returns for each regressor a list of reasonable values which should be used for tuning each hyperparameter. This utility of the caret package is very useful, because it avoids the need to analyze the documentation of every regressor in order to know proper values which can be tried

- <sup>180</sup> in the hyperparameter tuning. The list of values provided by the getModelInfo function is different for each dataset used for training the regressor. However, in our case the prediction of the five village-wise soil fertility indices shares the same 11 inputs (subsection [3\)](#page-3-0), so the list of hyperparameter values returned by getModelInfo is the same for the five regression problems. The hyperparameter <sup>185</sup> values are specified in the following regressor list. The notation a:b:c means
- a list of values from a to c with step b (where the step is missing, its value is indented to be 1).

#### I. Linear regression

1. lm is the linear model provided by the stats package [\(Bates and Chambers,](#page-41-2)

<sup>190</sup> [1992\)](#page-41-2), which develops multivariate linear regression.

2. rlm implements robust linear model (MASS package), fitted using iteratively re-weighted least squares with maximum likelihood type estimation [\(Huber, 1981\)](#page-44-2). The only hyperparameter is the  $\Psi$  function, whose values can be huber, which provides a convex optimization problem, hampel and <sup>195</sup> Tukey bisquare, both with local minima.

#### II. Generalized linear regression (GLM)

- 3. glm is the generalized linear model implemented by the stats package [\(Dobson](#page-42-3), [1990](#page-42-3)).
- <sup>200</sup> 4. penalized is the penalized linear regression (penalized package). The regression is regularized by weighting two penalties: L1 penalty, also called least absolute shrinkage and selection operator (LASSO), is the sum of absolute values of coefficients; and L2, also called ridge penalty, is the sum of squared coefficients. The weights of both penalties are tunable 205 hyperparameters  $(\lambda_1 \text{ and } \lambda_2 \text{ arguments in the penalized R function})$ with values 1, 2, 4, 8 and 16 each one [\(Goeman](#page-43-1), [2010](#page-43-1)).
- 5. glmnet is the LASSO and elastic-net regularized GLM [\(Simon et al.,](#page-47-6) [2011\)](#page-47-6) provided by the glm package. The mixing percentage ( $\alpha$  argument in the glmnet function) is tuned with values 0.1:0.1:1, including  $\alpha=1$ , 210 which corresponds to LASSO penalty, and  $\alpha$  <1 for elastic-net penalty  $(\alpha=0$  corresponds to ridge regression penalty).
	- 6. glmStepAIC is the generalized linear model with stepwise feature selection [\(Ripley](#page-47-7), [2002\)](#page-47-7) using the Akaike information criterion (stepAIC function in the MASS package).

215

#### III. Least squares

- 7. nnls is the non-negative least squares regression (nnls package), which finds  $\arg \min_{\mathbf{x}} |\mathbf{A}\mathbf{x} - \mathbf{b}|$  subject to  $\mathbf{x} \geq 0$  using the method proposed by [Lawson and Hanson \(1995](#page-45-4)).
- <sup>220</sup> 8. krlsRadial is the radial basis function kernel regularized least squares regression (KRLS package), which uses Gaussian radial basis functions (Hain-

mueller and Hazlett, [2013\)](#page-43-2). The regularization parameter  $(\lambda)$ , which specifies the tradeoff between model fit and complexity, is 0.1 and the only tunable hyperparameter is the kernel spread  $(\sigma)$ , with values  $\{10^i\}_{-7}^2$ .

 $225$ 

#### IV. Partial least squares (PLS)

- 9. spls is the sparse partial least squares [\(Chun and Keles](#page-42-4), [2010](#page-42-4)) regression, implemented by the spls package. The hyperparameters are the number of latent components (K), with values 1:11, and the threshold  $(\eta)$ , with <sup>230</sup> values 0:0.1:1.
- 10. simpls fits a PLS regression model with the simpls method (plsr function in the pls package, with method = simpls). This regressor [\(Jong, 1993\)](#page-44-3) directly calculates the PLS factors as linear combinations of the inputs maximizing a covariance criterion with orthogonality and normalization <sup>235</sup> constraints. The only hyperparameter is the number of components used by the simpls model, with values 1:10.
	- 11. kernelpls is the PLS regression with method = kernelpls [\(Jong](#page-44-4), [1994\)](#page-44-4) in the same function and package as spls and simpls, tuning the number of components with values 1:6.
- <sup>240</sup> 12. enpls.fs is an ensemble of sparse partial least squares regressors provided by the enpls package [\(Xiao et al., 2016\)](#page-48-0), with maximum number of components (maxcomp) equal to 3.
- 13. plsRglm is the PLS generalized linear model (plsRglm package) with modele = pls-glm-family. The hyperparameters are the number of ex-<sup>245</sup> tracted components (nt) and the input significance level (alpha.pvals.

expli), with values 1:5 and  $\{10^i\}_{-2}^2$ , respectively [\(Bertrand et al., 2014\)](#page-41-3).

# V. Least absolute shrinkage and selection operator (LASSO)

- 14. lasso is the LASSO regression, using the enet function in the elasticnet
- <sup>250</sup> package with  $\lambda = 0$ .
	- 15. relaxo is relaxed LASSO regression (relaxo package), which generalizes the LASSO shrinkage method for linear regression [\(Meinshausen](#page-45-5), [2007\)](#page-45-5).

The relaxation and penalty hyperparameters  $\phi$  and  $\lambda$  are tuned with 10 and 5 values in the ranges 0.1–0.9, and 1.34–163, respectively.

255

#### VI. Ridge (or Tikhonov) regression

- 16. ridge (elasticnet package) uses the least angle regression-elastic net (LARS-E[N\) algorithm to compute the elastic net regression model \(](#page-48-1)Zou and Hastie, [2005](#page-48-1)). The only hyperparameter is the quadratic penalty (or  $_{260}$  regularization) parameter λ, with values 0.01, 0.03, 0.05, 0.07 and 0.1.
- 17. spikeslab is the spike and slab regression [\(Ishwaran et al., 2010\)](#page-44-5), which computes weighted generalized ridge regression estimators using Bayesian spike and lab model (spikeslab package). The only hyperparameter is the maximum number of inputs (max.val) considered in the final model, <sup>265</sup> with values 2 and 11 because there are 11 inputs.
- 18. foba develops ridge regression with forward, backward and sparse input selection [\(Zhang, 2011](#page-48-2)), implemented by the foba package. The hyperparameters are regularization  $(\lambda)$  for ridge regression, with 10 values in the range  $10^{-5}$ –0.1, and the number of selected inputs (k) for prediction, with <sup>270</sup> values 2 and 11.

#### VII. Neural networks

- 19. mlpWD is the multi-layer perceptron with one hidden layer and weight decay (mlp function in the RSNNS package, with learnFunc =Backprop-
- 

<sup>275</sup> WeightDecay, called mlpWeightDecay in the caret model list). The size of the hidden layer, with values 1:2:19, and the weight decay, with 5 values in the range 0–0.1, are the tunable hyperparameters.

- 20. mlpWDml is the same network but with 3 hidden layers, tuning their sizes (with values 5:5:15 each one) and the weight decay (5 values between <sup>280</sup> 0 and 0.1), called mlpWeightDecayML in the caret model list).
	- 21. avNNet is the model averaged neural network (caret package), a committee of 5 neural networks of the same size trained using different random

seeds, whose outputs are averaged. The hyperparameters are the network size, with values 1:2:29, and the weight decay, with values  $0, \{10^{-i}\}_{2}^{4}$ .

- <sup>285</sup> 22. rbf is the radial basis function network (RSNNS package) which does a linear combination of basis functions centered around a prototype [\(Zell,](#page-48-3) [1998\)](#page-48-3). The only hyperparameter is the size of the hidden layer, with values 1:2:19.
- 23. grnn is the generalized regression neural network [\(Specht, 1991](#page-47-8)) imple-<sup>290</sup> mented by the Matlab neural network toolbox. The Gaussian spread is a hyperparameter, tuned with 10 values in the range 0.001–2. Large (resp. small) spread values lead to smooth (resp. close) approximations.
- 24. elm (elmNN package) is the extreme learning machine [\(Huang et al., 2012\)](#page-44-6). The tunable hyperparameters are the number of hidden neurons, with <sup>295</sup> values 1:2:39, and the activation function of the neuron, which can be sinus, radial basis, linear and hyperbolic tangent.
- 25. elm-kernel [is the ELM neural network but with Gaussian kernel \(](#page-44-6)Huang et al., [2012\)](#page-44-6) using the publicly available Matlab code<sup>[3](#page-12-0)</sup>. The hyperparameters are the regularization parameter  $C$  and kernel spread with values 300  ${2^i}_{-5}$  and  ${2^i}_{-16}$ , respectively.
	- 26. pcaNNet is a multi-layer perceptron neural network with one hidden layer trained on the PCA-mapped training patterns (caret and nnet packages). The tunable hyperparameters are the size of the hidden layer and the weight decay, with values 1:2:39 and  $0, \{10^{-i}\}^4_1$ , respectively.
- $305$  27. bdk (kohonen package) is the supervised bi-directional Kohonen network [\(Melssen et al., 2006](#page-45-6)). The hyperparameters are the sizes of both maps, with values 1:5 and 2:6, respectively, and the initial weight given to the input map in the distance calculation for the output map, and vice versa (values 0.5:0.1:0.9).

310

<span id="page-12-0"></span> $^3$ <http://www.extreme-learning-machines.org>

#### VIII. Deep learning neural networks

- 28. dlkeras [is the deep learning neural network using the Keras module \(](#page-42-5)Chollet, [2015](#page-42-5)), written in the Python programming language. This network has three hidden layers tuned with 50 and 75 neurons for each layer (27
- 
- <sup>315</sup> combinations). The deep learning methods [\(Hinton et al., 2006](#page-44-7); [Liu et al.,](#page-45-7) [2017\)](#page-45-7) are very popular, specially for image classification, and we included them in this comparison for regression tasks.
- 29. dnn (DeepNet package) implements a deep belief network (DBN) in R. It uses three hidden layers and initializes weights using the DBN method, <sup>320</sup> tuning their numbers of neurons with 3 values each one.

#### IX. Support vector machines

- 30. svr is the epsilon-support vector regression with Gaussian kernel, using the C++ interface to the LibSVM library [\(Chang and Lin, 2011](#page-42-2)) . The
- $\frac{325}{2}$  regularization hyperparameter C and the kernel spread  $\gamma$  are tuned with the same values as elm-kernel (see above).
- 31. svmRadial is another implementation of SVR with Gaussian kernel (ksvm function in the kernlab package) for regression (type =  $eps-svr$ ), using sequential minimal optimization (SMO) proposed by [Platt \(1998\)](#page-46-5) to solve <sup>330</sup> the quadratic SVM problem. The kernel spread and regularization parameter are tuned with 6 values in the range 0.03–0.24 and with values  $\{2^i\}_{-4}^5$ , respectively.
- 32. rvmRadial is the relevance vector machine [\(Tipping, 2001](#page-47-9)) with Gaussian kernel (kernlab package). The Gaussian spread is not tuned, but <sup>335</sup> estimated by the getModelInfo function in the caret package, with value 0.1176.

#### X. Regression trees

- 33. rpart is the recursive partitioning and regression tree [\(Breiman](#page-41-4) et al.,
- <sup>340</sup> [1984\)](#page-41-4) using the rpart package. Only the complexity parameter (cp) in
- 34. nodeHarvest is a simple interpretable tree-based ensemble for highdimensional regression (nodeHarvest [package\) with sparse results \(](#page-45-8)Meinshausen, [2010\)](#page-45-8). The hyperparameters are the maximal interaction depth <sup>345</sup> (maxint), with values 1:10, and the mode, which can be mean (weighted group means) or outbag (zero values in the smoothing matrix diagonal).
- 35. M5 is the model tree [\(Quinlan](#page-46-6), [1992](#page-46-6)), implemented by Weka and accesed through the RWeka package, tuning three flags: pruned and smoothed, with values yes and no each one, and rules/trees, a flag to select between <sup>350</sup> a tree of a rule set (tree worked better in our experiments).
- 36. ctree2 is the conditional inference tree (ctree function in the party package), which estimates the output using inference after a recursive partitioning the input space [\(Hothorn et al.](#page-44-8), [2006](#page-44-8)). The hyperparameters, specified in the ctree control function, are the threshold mincriterion  $\int$ <sub>355</sub> for 1 − p in order to do a split (p is the p-value of the Bonferroni statistical test, used by default), with values between 0.01 and 0.99, and the
	- 37. partDSA develops partitioning using deletion (D), substitution (S), and addition (A), implemented by the partDSA package [\(Molinaro et al., 2010\)](#page-46-7).

maximum tree depth (maxdepth), with values 1:10.

- <sup>360</sup> The only tunable hyperparameter is the maximum number of terminal partitions (cut.off.grow), with values 1:10. The vfold argument of the DSA.control function is set to 1.
	- 38. evtree is the evolutionary regression tree (evtree package), called "tree model from genetic algorithms" in the caret model list [\(Grubinger et al.,](#page-43-3)
- <sup>365</sup> [2014\)](#page-43-3). It uses genetic algorithms to learn globally optimal regression trees. The only hyperparameter is the complexity of the cost function  $(\alpha)$ , which weights negatively large tree sizes, tuned with 10 values between 1 and 3.

#### XI. Bagging ensembles

370 39. bag is the bagging ensemble of conditional inference regression trees [\(Breiman,](#page-41-5) [1996\)](#page-41-5), implemented by the caret package. The output for a test pattern is the average of the outputs over all the base regression trees.

- 40. bagEarth is the bagged multivariate adaptive regression splines (MARS). Is is a bagging ensemble of MARS base regressors (see the family "other <sup>375</sup> methods" below), implemented by the caret and earth packages. The only hyperparameter is the maximum number of terms (nprune) in the pruned regression model, with 10 values between 2 and 17.
- 41. treebag is the bagged classification and regression tree (CART), a bagging ensemble of regression trees implemented by the ipredbagg function <sup>380</sup> in the ipred package.

#### XII. Boosting ensembles and gradient boosting machines

- 42. randomGLM is a boosting ensemble of generalized linear models provided by the randomGLM package [\(Song et al., 2013](#page-47-10)). This model uses <sup>385</sup> several bootstrap samples (100 by default) of the training set, randomly selecting inputs and interaction terms among them depending on the maximum interaction order (hyperparameter maxInteractionOrder, tuned with values 1:3).
- 43. BstLm is the gradient boosting machine [\(Friedman, 2001\)](#page-43-4) with linear <sup>390</sup> base regressors (bst function in the homonymous package, with learner = ls). The only hyperparameter is the number of boosting iterations  $(mstop)$ , with values  $50:50:500$ .
- 44. bstSm (bst package) is the gradient boosting with smoothing splines (learner  $=$  sm) as base regressors, tuning the number of boosting itera-<sup>395</sup> tions (mstop) equally to BstLm.
- 
- 45. bstTree is the gradient boosting with regression base trees (bst package). The hyperparameters are the number of boosting iterations (mstop) with values 50:50:250, and the maximum depth of nodes (maxdepth) in the final tree, specified by the rpart.control function in the rpart package,
- <sup>400</sup> tuned with values 1:5.
	- 46. glmboost is the gradient boosting ensemble with GLM base learners (glmboost function in the mboost package), tuning the number of boosting iterations (mstop) equal to BstLm.
- 47. gbm is the generalized boosting regression model, called stochastic gra-
- <sup>405</sup> dient boosting in the caret list (gbm package). The hyperparameters are the maximum depth of input interactions (interaction.depth), with values 1:5, and the number of trees for prediction (n.trees), with values 50:50:250. We use a Gaussian distribution and shrinkage=0.1.
	- 48. blackboost is the gradient boosting (blackboost function in the mboost

- <sup>410</sup> package) with conditional inference regression trees as base learners and arbitrary loss functions [\(Buehlmann and Hothorn](#page-42-6), [2007](#page-42-6)). The hyperparameters are the maximum tree depth (maxdepth), with values 1:10, and the number of boosting iterations (mstop), tuned as bstTree.
- 49. xgbTree is the extreme gradient boosting [\(Friedman](#page-43-4), [2001](#page-43-4)), which uses <sup>415</sup> the xgb.train function in the xgboost package with booster = gbtree and linear regression as objective function. The hyperparameters are the maximum depth of the tree (max depth), with values 1:7, the maximum number of boosting iterations (nrounds), with values 50:50:150, and the learning rate  $(\eta)$ , with values 0.3 and 0.4.
- $420$  50. xgbLinear is the same extreme gradient boosting, but with booster = gblinear (xgboost package). Its hyperparameters are the L2 (square loss) regularization term on weights ( $\lambda$ ) and bias ( $\alpha$ ), both with values 0, 0.1 and 0.0001, and the number of iterations (nrounds), with values 50:50:150.

#### <sup>425</sup> XIII. Random forests (RF)

- 51. rf is the random forest ensemble of random regression trees provided by the randomForest package [\(Breiman, 2001\)](#page-41-6), whose output is the average of the regression trees outputs. Its only hyperparameter is the number of inputs randomly selected at each tree (mtry parameter), with values 2 <sup>430</sup> and 11, which is the number of inputs.
- 
- 52. Boruta [\(Kursa and Rudnicki](#page-45-9), [2010\)](#page-45-9) is the random forest ensemble with additional feature selection (Boruta package). The only hyperparameter is mtry, tuned as rf.
- 53. RRF is the regularized RF, which uses regularization to select inputs in
- <sup>435</sup> random forest (RRF package). The hyperparameters are mtry, with values 2, 6 and 11, and the regularization coefficient (coefReg), with values 0.01, 0.505 and 1.
- 54. cforest (party package) is a random forest ensemble of conditional inference trees [\(Breiman, 2001](#page-41-6)), each one fitting one bootstrap sample. The <sup>440</sup> only hyperparameter is mtry, tuned as rf.
- 55. qrf is the quantile regression forest (quantregForest package), a treebased ensemble which generalizes RF in order to estimate conditional quantile functions. The mtry parameter is tuned as rf. The quantile prediction threshold (what argument in the predict.quantregForest func- $\text{445}$  tion) is set to 0.5.
	- 56. extraTrees [\(Geurts et al., 2006\)](#page-43-5) is the ensemble of extremely randomized regression trees (extraTrees package). Its tunable hyperparameters are mtry (same values as rf), and the minimum sample size to split a node (numRandomCuts), with values 1:10.

450

#### XIV. Prototype models

57. kknn [\(Hechenbichler and Schliep](#page-44-9), [2004](#page-44-9)) performs weighted k-nearest neighbors regression (kknn package). The only hyperparameter is the number of neighbors (k), with values 5:2:23. The default optimal kernel and <sup>455</sup> Minkowski distance are used.

58. cubist (Cubist package) learns a M5 rule-based model with corrections based on nearest neighbors in the training set [\(Quinlan](#page-46-8), [1993](#page-46-8)). Its hyperparameters are the number of training committees, with values 1, 10 and 20, and the number of neighbors for prediction, with values 0, 5 and 9.

460

#### XV. Bayesian models

59. bayesglm is the Bayesian GLM (arm package). It uses the expectation maximization method to update the  $\beta$  values in GLM at each iteration, representing the prior information with an augmented regression (Gelman

- <sup>465</sup> et al., [2009](#page-43-6)). The coefficients are calculated using a student-t prior distribution.
- 60. brnn [\(Foresee and Hagan](#page-42-7), [1997\)](#page-42-7) is the Bayesian regularized neural network (brnn package). The Bayesian regularization [\(MacKay](#page-45-10), [1992](#page-45-10)) determines the weights of two terms (squared error and squared sum of network <sup>470</sup> weights) based on inference techniques. The weights are not normalized, and the number of hidden neurons is a hyperparameter tuned with values 1:20.
- 61. **bartMachine** [\(Kapelner and Bleich, 2016\)](#page-44-10) is the Bayesian additiveregression tree (bartMachine package). The tunable hyperparameters are the <sup>475</sup> prior boundary (k), with values 2, 3 and 5, and the base value in tree prior to decide if a node is terminal or not  $(\alpha)$ , with values 0.9, 0.945 and 0.99.

#### XVI. Principal component regression

- 
- 62. pcr develops principal component regression (pls package). This method <sup>480</sup> models the output using classical linear regression with coefficients estimated with PCA, i.e., using the principal components instead of the original inputs [\(Mevik and Cederkvist](#page-46-9), [2004\)](#page-46-9). The number of components (ncomp) is tuned with values 1 and 2.
	- 63. icr is the independent component regression (caret package). It fits a lin-
- 

<sup>485</sup> ear regression model using independent component analysis (ICA), implemented by the fastICA [package, instead of the original inputs \(](#page-44-11)Hyvarinen and Oja, [2000](#page-44-11)). The only hyperparameter is the number of independent components (n.comp), with values 1:11.

64. superpc [\(Bair and Tibshirani](#page-41-7), [2004\)](#page-41-7) is the supervised PCA (superpc <sup>490</sup> package). The number of principal components, with values 1:3, and the threshold for retaining the input scores, with values 0.1 and 0.9, are the tunable hyperparameters.

19

#### XVII. Generalized additive models (GAM)

- $\frac{495}{495}$  65. gam (mgcv package) is the generalized additive model using splines [\(Wood,](#page-48-4) [2011\)](#page-48-4). The only hyperparameter is select, a boolean flag which adds, when true, an extra penalty term to each function penalizing its wiggliness (waving).
- 66. gamboost (mboost package) is the boosted generalized additive model <sup>500</sup> [\(Buehlmann and Yu](#page-42-8), [2003\)](#page-42-8). The only hyperparameter is the number of initial boosting iterations (mstop), with values 50:50:500.

#### XVIII. Gaussian processes

- 67. gaussprLinear implements Gaussian process regression with linear ker-<sup>505</sup> nel, called vanilladot in the gausspr function of the kernlab package.
	- 68. gaussprRadial uses the same function (with kernel = rbfdot for a Gaussian kernel) and package. By default, the kernel spread is calculated automatically, with value 0.1145.

69. gaussprPoly is the same method with polynomial kernel (polydot), tun-<sup>510</sup> ing the kernel hyperparameters degree and scale, with values 1:3 and  ${10^{-i}}$ <sup>3</sup>, respectively.

#### XIX. Quantile regression

70. rqlasso develops quantile regression with LASSO penalty, using the rq.

<sup>515</sup> lasso.fit function in the rqPen package. This method fits a quantile regression model with the LASSO penalty [\(Mizera and Koenker](#page-46-10), [2014\)](#page-46-10), tuning the regularization hyperparameter  $(\lambda)$ , with 10 values from 0.1 to  $10^{-4}$ .

71. rqnc performs non-convex penalized quantile regression, with the rq.nc.

- 
- <sup>520</sup> fit function in the same rqPen package. This regressor performs penalized quantile regression using local linear approximation (Zou [and Li, 2008\)](#page-48-5) to maximize the penalized likelihood for non-convex penalties. The two hyperparameters are  $\lambda$ , with the same 10 values as rglasso, and the penalty

type, which can be MCP (minimax concave penalty) or SCAD (smoothly <sup>525</sup> clipped absolute deviation).

72. qrnn [\(Cannon](#page-42-9), [2011](#page-42-9)) is the quantile regression neural network (qrnn package). The hyperparameters are number of hidden neurons and the penalty for weight decay regularization, with values 1:2:19 and  $0, \{10^{-i}\}^4_1$  respectively.

530

### XX. Other methods

- 73. lars [\(Efron et al.](#page-42-10), [2004\)](#page-42-10) is the least angle regression (Lars package). The lasso type and fraction mode are specified for training and prediction respectively, and the fraction hyperparameter s is tuned with 10 values <sup>535</sup> from 0.05 to 1.
	- 74. earth [\(Friedman](#page-43-7), [1991](#page-43-7)) is the multivariate adaptive regression spline (MARS), implemented by the earth package. The maximum number of terms in the model (nprune) is tuned with values 2:17.
- 75. ppr performs the projection pursuit regression [\(Friedman and Stuetzle,](#page-43-8) <sup>540</sup> [1981\)](#page-43-8), implemented by the stats package. The coefficients are iteratively calculated to minimize a projection pursuit (fitting criterion, given by the fraction of unexplained variance which is explained by each function) until it falls below a predefined threshold. The only hyperparameter is the number of terms to be included in the final model (nterms), tuned with <sup>545</sup> values 1:10.
- 76. sbc (frbs package) is the subtractive clustering and fuzzy c-means rules [\(Chiu, 1996](#page-42-11)). This method iteratively selects the cluster centers as training patterns with a high potencial function, which increases with the number of nearby neighbors. Once all the centers are selected, they are optimized <sup>550</sup> using fuzzy C-means. The only hyperparameter is the neighborhood radius (r.a argument of the control list in the frbs.learn function), tuned with 7 values between 0 and 1.
- 

#### <span id="page-21-0"></span>5. Results and discussion

In order to evaluate the quality of the regressors in the prediction of the 555 five village-wise soil fertility indices  $(OC, P_2O_5, Fe, Mn \text{ and } Zn)$ , we used a variant of the well-known cross-validation methodology [\(Kohavi](#page-45-11), [1995](#page-45-11)) which is specially adequate for methods with tunable hyperparameters. This variant uses three datasets (training, validation and test), instead of classical crossvalidation, which only uses training and test datasets. The reason to use three <sup>560</sup> sets instead of two is the existence of tunable hyperparameters. With only two datasets, we only have the test set: 1) to evaluate the model performance with each hyperparameter value in order to select the best one; and 2) to evaluate the performance of the final model with the selected value. However, doing this the final performance is optimistically biased, because it is measured in the same

- <sup>565</sup> test set where the model, trained with the selected value of the hyperparameter, achieved its best performance. Thus, the performance of the final model for other datasets would be expected to be lower. The need to select an "optimal value" for the tunable hyperparameters requires to evaluate the model, trained for each hyperparameter value, in a dataset different to the test set, where the
- <sub>570</sub> performance of the final model, trained with the best hyperparameter values, will be tested. Hence the need of validation datasets. In order to develop the experiments, we created ten random partitions of the datasets. Remember from subsection [4.1](#page-6-0) that the five regression problems include 372 patterns, each one corresponding to a cultivation land, with 11 inputs. All the inputs and
- <sup>575</sup> outputs are pre-processed (standarized) in order to have zero mean and standard deviation one. For each partition, 50% of the patterns are selected for training, 25% for validation (which is used to evaluate the performance of the model trained with each hyperparameter value during tuning) and 25% for test (where the model trained with the selected hyperparameter value, which maximizes
- <sup>580</sup> the average performance over the validation sets, is tested). In our case, there are 186 training, 93 validation and 93 test patterns. Each regressor is trained on the 10 training partitions for each combination of its hyperparameter values

(regressors may have zero, one, two or three tunable hyperparameters), and tested on its corresponding validation partition. The performance measures <sup>585</sup> used are the root mean square error (RMSE) and the coefficient of determination  $(R<sup>2</sup>)$ , defined as the proportion of the input variance which is explained by the regressor output, which is equal to the square of the correlation coefficient  $R$ :

$$
RMSE = \sqrt{\frac{1}{N} \sum_{i=1}^{N} (y_i - d_i)^2}, \qquad R^2 = \frac{\left[ \sum_{i=1}^{N} (y_i - \bar{y}) (d_i - \bar{d}) \right]^2}{\sum_{i=1}^{N} (y_i - \bar{y})^2 \sum_{i=1}^{N} (d_i - \bar{d})^2}
$$
(2)

where N is the number of test patterns,  $y_i$  and  $d_i$  are the predicted (by the regressor) and true output, respectively, and  $\bar{y}$  and  $\bar{d}$  are the averages of  $y_i$  and  $d_i$ , with  $i = 1, ..., N$ , respectively. For each combination of hyperparameter values, the average RMSE over the 10 validation sets is calculated, and the combination with the lowest RMSE is selected for testing. Finally, the regressor is trained, using this selected combination of its hyperparameter values, on the 10 training partitions, and tested on the 10 test partitions. The average RMSE <sup>595</sup> and  $R^2$  over the 10 test sets are used as the final performance measures.

#### *5.1. Analysis by soil dataset*

Table [2](#page-23-0) reports the  $R^2$  values for the prediction of  $OC$  village-wise soil fertility index, sorted by decreasing values. The random forest with feature selection (Boruta) achieves the highest  $R^2$  value (0.69815), followed by regularized ran-<sup>600</sup> dom forests (RRF), random forest (rf) and extremely randomized regression trees (extraTrees), whose  $R^2$  value are above 0.69. In order to evaluate the meaning of these values, we can use the classical definition of [Colton \(1974\)](#page-42-12) for the correlation intervals and their significance. These intervals, translated into values of determination coefficient  $(R^2)$ , are the following: a  $R^2$  value in

 $\frac{605}{100}$  the range 0–0.0225 means that the two vectors under comparison (in our case, these vectors are the true and predicted values of the village-wise soil fertility index for each nutrient) are not correlated at all;  $R^2$  between 0.0225 and 0.25 mean bad to moderate correlation between them;  $R^2$  between 0.25 and 0.5625 mean moderate to good correlation; and  $R^2 > 0.5625$  mean very good

 $\epsilon$ <sub>610</sub> to excellent correlation. The values of  $R^2$  achieved by Boruta and the following regressors are about 0.69, which correspond to a very good to excellent correlation with the true OC fertility index. Other regressors with  $R^2$  about 0.66 are gradient boosting of regressor trees (bstTree), gradient boosted machine (gbm), Bayesian additive regression tree (bartMachine) and simple interpretable tree-

<sup>615</sup> based ensemble for high-dimensional regression (nodeHarvest). The remaining regressors achieve  $R^2$  below 0.65. Note that all the regressors exhibit  $R^2$  above 0.2 excepting the last 6 regressors (from mlpWDml to partDSA), which are not able to learn the regression problem. Figure [3](#page-24-0) depicts the output of the best

| Regressor     | $R^2$   | Regressor  | $R^2$   | Regressor      | $R^2$   | Regressor     | $R^2$   |
|---------------|---------|------------|---------|----------------|---------|---------------|---------|
| Boruta        | 0.69815 | cforest    | 0.60614 | spikeslab      | 0.50615 | gaussprLinear | 0.43974 |
| <b>RRF</b>    | 0.69667 | treebag    | 0.59523 | lars           | 0.50369 | glm           | 0.43889 |
| rf            | 0.69660 | brnn       | 0.58261 | glmStepAIC     | 0.50252 | lm            | 0.43889 |
| extraTrees    | 0.69189 | blackboost | 0.56922 | rqlasso        | 0.50040 | lasso         | 0.43889 |
| bstTree       | 0.67383 | grnn       | 0.56327 | spls           | 0.49312 | gam           | 0.43889 |
| gbm           | 0.66724 | penalized  | 0.55751 | rqnc           | 0.49116 | pcaNNet       | 0.43857 |
| bartMachine   | 0.66485 | ppr        | 0.54940 | mlpWD          | 0.48570 | enpls.fs      | 0.43491 |
| nodeHarvest   | 0.66388 | rbf        | 0.54533 | foba           | 0.48423 | rpart         | 0.43102 |
| qrf           | 0.65764 | avNNet     | 0.54273 | xgbLinear      | 0.48143 | randomGLM     | 0.42962 |
| cubist        | 0.64978 | bagEarth   | 0.54094 | earth          | 0.47925 | evtree        | 0.39976 |
| svr           | 0.63567 | <b>SBC</b> | 0.53885 | bdk            | 0.47728 | <b>BstLm</b>  | 0.36877 |
| krlsRadial    | 0.61692 | xgbTree    | 0.53665 | elm            | 0.47169 | superpc       | 0.34595 |
| gaussprRadial | 0.61548 | kernelpls  | 0.52951 | $r \,$ lm      | 0.46442 | nnls          | 0.28929 |
| svmRadial     | 0.61537 | simpls     | 0.52951 | plsRglm        | 0.46375 | mlpWDml       | 0.05533 |
| gamboost      | 0.61451 | dlkeras    | 0.52746 | ridge          | 0.45061 | pcr           | 0.00280 |
| rvmRadial     | 0.61086 | relaxo     | 0.52545 | M <sub>5</sub> | 0.44782 | icr           | 0.00149 |
| bstSm         | 0.61072 | qrnn       | 0.51859 | gaussprPoly    | 0.44605 | $_{\rm{dnn}}$ | 0.00124 |
| kknn          | 0.60791 | bag        | 0.51410 | ctree2         | 0.44506 | glmnet        | 0.00000 |
| elm-kernel    | 0.60701 | glmboost   | 0.51175 | bayesglm       | 0.44234 | partDSA       | 0.00000 |

<span id="page-23-0"></span>Table 2: Values of  $R^2$  achieved by each regressor for the prediction of OC village-wise soil fertility index, sorted decreasingly.

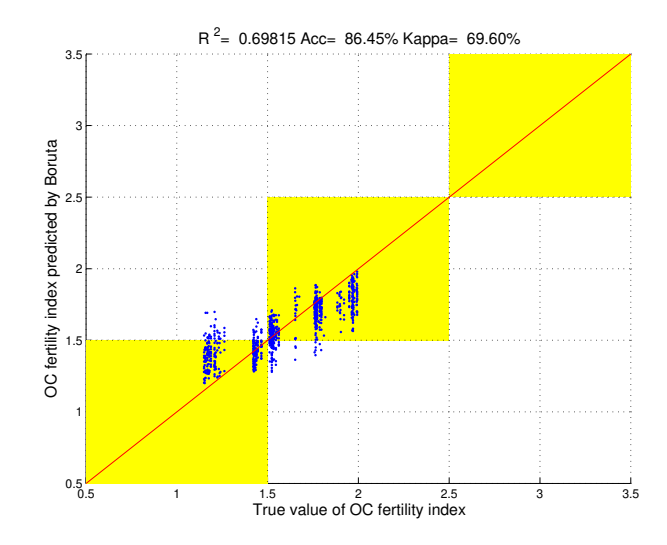

<span id="page-24-0"></span>Figure 3: Scatter plot of true and predicted OC fertility index using the best regressor (Boruta). The yellow squares are the areas where the predicted indices (vertical coordinates of the blue dots) are rounded to the same integer as the true index (horizontal coordinates of the blue dots).

| True/Predicted   Low   Medium |     |     |
|-------------------------------|-----|-----|
| Low                           | 248 | 49  |
| Medium                        | 77  | 556 |

<span id="page-24-1"></span>Table 3: Confusion matrix achieved by Boruta rounding the true and predicted  $OC$  villagewise soil fertility index to their nearest integer values.

regressor (Boruta) in the vertical axis, and the right value of  $OC$  soil fertility <sup>620</sup> index in the horizontal axis, for all the test patterns (930, because there are 10 test partitions with 93 patterns each one). In order to evaluate the quality of the prediction, both values are plotted in their original scales, before data standarization. Thus, we can evaluate how much the predicted  $OC$  fertility index differs from the true value. Since the OC fertility of the Marathwada soils is

 $625$  not high, the true fertility index ranges between 1 and 2 (low and medium fertilities, respectively), and the indices predicted by Boruta are also in the same range. In fact, if we round the true and predicted indices to the nearest integer, both roundings agree for 86.45% of the test patterns. This is the accuracy that Boruta would achieve if we transform the regression problem in a classification

 $\epsilon_{000}$  problem where the classes are the OC fertility indices, rounded to their nearest integer (see the accuracy in the figure title). The yellow squares in the plot show the places where the patterns are well classified. The blue points that are placed inside (resp. outside) these squares are correctly (resp. wrong) classified, because the rounded true and predicted indices agree (resp. disagree), and

<sup>635</sup> only few patterns are located outside the yellow squares. Table [3](#page-24-1) reports the confusion matrix of Boruta for this classification problem. From this matrix, the Cohen kappa  $(\kappa)$ , which measures the agreement between the classifier and the true cla[ss labeling discarding the probability of agreement by chance \(](#page-48-6)Viera and Garrett, [2005](#page-48-6)), is also high (69.6%), although always lower than the accu-

| Regressor                                                                              | $R^2$   | Regressor      | $R^2$   | Regressor    | $R^2$   | Regressor     | $R^2$   |
|----------------------------------------------------------------------------------------|---------|----------------|---------|--------------|---------|---------------|---------|
| extraTrees                                                                             | 0.60301 | gaussprRadial  | 0.52148 | pcaNNet      | 0.37141 | glmboost      | 0.12920 |
| RRF                                                                                    | 0.60115 | brnn           | 0.51527 | bagEarth     | 0.35866 | enpls.fs      | 0.10175 |
| $\operatorname*{qrf}% \nolimits_{\mathbb{Z}}\left( \mathcal{M}_{\alpha}^{\ast}\right)$ | 0.59993 | nodeHarvest    | 0.51320 | mlpWD        | 0.35857 | pcr           | 0.08860 |
| gbm                                                                                    | 0.59991 | blackboost     | 0.49348 | bdk          | 0.34899 | bstSm         | 0.08298 |
| Boruta                                                                                 | 0.59981 | M <sub>5</sub> | 0.45782 | randomGLM    | 0.33879 | rlm           | 0.05088 |
| rf                                                                                     | 0.59684 | bag            | 0.45738 | nnls         | 0.33878 | glmStepAIC    | 0.03505 |
| svr                                                                                    | 0.59588 | ppr            | 0.44975 | rqnc         | 0.33383 | spikeslab     | 0.03259 |
| cubist                                                                                 | 0.59252 | xgbTree        | 0.44588 | rqlasso      | 0.33280 | xgbLinear     | 0.02643 |
| bstTree                                                                                | 0.58502 | SBC            | 0.44563 | gamboost     | 0.28844 | ridge         | 0.02539 |
| bartMachine                                                                            | 0.57282 | rbf            | 0.44437 | evtree       | 0.27929 | bayesglm      | 0.01853 |
| svmRadial                                                                              | 0.56714 | qrnn           | 0.44347 | foba         | 0.26488 | gaussprLinear | 0.01670 |
| krlsRadial                                                                             | 0.55043 | penalized      | 0.43679 | dlkeras      | 0.25324 | glm           | 0.01623 |
| avNNet                                                                                 | 0.53810 | elm            | 0.40851 | <b>BstLm</b> | 0.23718 | lm            | 0.01623 |
| rvmRadial                                                                              | 0.53588 | rpart          | 0.39155 | plsRglm      | 0.20345 | lasso         | 0.01623 |
| cforest                                                                                | 0.53568 | relaxo         | 0.38994 | earth        | 0.17010 | gam           | 0.01623 |
| elm-kernel                                                                             | 0.53475 | spls           | 0.38386 | lars         | 0.15086 | gaussprPoly   | 0.01211 |
| kknn                                                                                   | 0.53335 | kernelpls      | 0.38350 | icr          | 0.15069 | partDSA       | 0.00986 |
| treebag                                                                                | 0.52475 | simpls         | 0.38350 | superpc      | 0.14513 | $_{\rm dnn}$  | 0.00575 |
| grnn                                                                                   | 0.52401 | ctree2         | 0.38011 | mlpWDml      | 0.14044 | glmnet        | 0.00084 |

<span id="page-25-0"></span>Table 4: Values of  $R^2$  achieved by the regressors for the prediction of  $P_2O_5$  village-wise soil fertility index.

<sup>640</sup> racy. These values show that the performance of Boruta is enough for a reliable prediction of this fertility index.

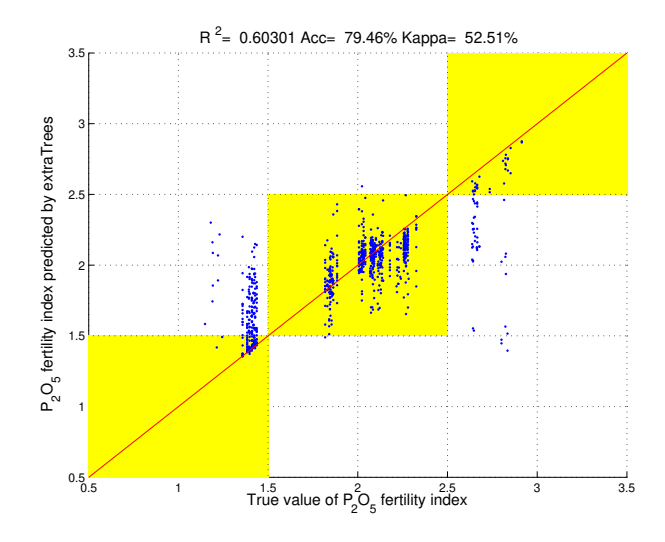

<span id="page-26-0"></span>Figure 4: Scatter plot of true values (horizontal axis) and values predicted by extraTrees (vertical axis) of the  $P_2O_5$  soil fertility index.

| True/Predicted   Low   Medium   High |     |     |              |
|--------------------------------------|-----|-----|--------------|
| Low                                  | 125 | 145 | $\mathbf{0}$ |
| Medium                               | 1   | 586 |              |
| High                                 | 3   | 41  | 28           |

<span id="page-26-1"></span>Table 5: Confusion matrix achieved by extraTrees rounding the true and predicted  $P_2O_5$ village-wise soil fertility indices to their nearest integer.

With respect to  $P_2O_5$  village-wise soil fertility index, Table [4](#page-25-0) reports the  $R^2$  achieved by each regressor. In this case, extraTrees achieves the best  $R^2$ (0.60301, very good to excellent in the Colton scale) alongside with RRF, quan-<sup>645</sup> tile regression forest (qrf), gbm, Boruta, rf, support vector regression (svr) and M5 rule model corrected by nearest neighbors (cubist), all with values about 0.60, less than for OC fertility index. Figure [4](#page-26-0) is the corresponding scatter plot of the original  $P_2O_5$  soil fertility indices and the values predicted by extraTrees. In this case, the values are in the range between 1 and 3, including patterns (i.e.,

- $\epsilon$ <sub>650</sub> cultivation lands) with low, medium and high  $P_2O_5$  fertility indices. The plot shows that prediction is right (accuracy 79.46% and  $\kappa = 52.51\%$ ) for most of the patterns with medium fertility (placed in the center yellow square). However, for most patterns with low and high indices the predicted values are middle, so they fall outside the squares. Table [5](#page-26-1) reports the confusion matrix for such
- <sup>655</sup> a classification problem, where the terms true low/predicted medium (in the first row and second column) and true high/predicted medium (third row and second column) are higher than the corresponding diagonal terms.

| Regressor     | $R^2$   | Regressor  | $R^2$   | Regressor      | $R^2$   | Regressor     | $R^2$   |
|---------------|---------|------------|---------|----------------|---------|---------------|---------|
| extraTrees    | 0.66652 | grnn       | 0.51967 | penalized      | 0.33675 | plsRglm       | 0.06026 |
| rf            | 0.65923 | xgbTree    | 0.50750 | elm            | 0.32940 | glmboost      | 0.03743 |
| <b>RRF</b>    | 0.65703 | avNNet     | 0.47499 | relaxo         | 0.27555 | $_{\rm{dnn}}$ | 0.03734 |
| Boruta        | 0.65093 | earth      | 0.47386 | nnls           | 0.26595 | gaussprPoly   | 0.03163 |
| bstTree       | 0.62280 | bag        | 0.45247 | rqnc           | 0.26566 | enpls.fs      | 0.02601 |
| gbm           | 0.62250 | blackboost | 0.44578 | dlkeras        | 0.26485 | spikeslab     | 0.01620 |
| qrf           | 0.62056 | brnn       | 0.44328 | mlpWD          | 0.25959 | $r \,$ lm     | 0.01175 |
| cubist        | 0.60060 | gamboost   | 0.43894 | foba           | 0.24628 | randomGLM     | 0.00347 |
| nodeHarvest   | 0.58885 | SBC        | 0.43771 | kernelpls      | 0.24505 | xgbLinear     | 0.00292 |
| bartMachine   | 0.58080 | rbf        | 0.42042 | simpls         | 0.24505 | glmnet        | 0.00159 |
| svr           | 0.57207 | bagEarth   | 0.41911 | rqlasso        | 0.23354 | glmStepAIC    | 0.00157 |
| krlsRadial    | 0.57181 | bdk        | 0.41487 | superpc        | 0.22517 | bayesglm      | 0.00141 |
| svmRadial     | 0.55790 | bstSm      | 0.41329 | icr            | 0.19926 | ridge         | 0.00139 |
| elm-kernel    | 0.55696 | qrnn       | 0.40408 | pcr            | 0.17496 | gaussprLinear | 0.00094 |
| gaussprRadial | 0.55238 | ppr        | 0.39852 | M <sub>5</sub> | 0.17016 | glm           | 0.00092 |
| treebag       | 0.54950 | ctree2     | 0.38632 | lars           | 0.11877 | lm            | 0.00092 |
| cforest       | 0.54369 | rpart      | 0.37844 | BstLm          | 0.07228 | lasso         | 0.00092 |
| rvmRadial     | 0.53953 | pcaNNet    | 0.37068 | spls           | 0.06965 | gam           | 0.00092 |
| kknn          | 0.53278 | evtree     | 0.35403 | mlpWDml        | 0.06801 | partDSA       | 0.00078 |

<span id="page-27-0"></span>Table 6: Values of  $R^2$  for the prediction of  $Fe$  village-wise soil fertility index.

Again, the best regressor for the prediction of  $Fe$  village-wise soil fertility index (Table [6\)](#page-27-0) is extraTrees, achieving  $R^2=0.66652$  (very good to excellent in  $\epsilon_{660}$  the Colton scale). The  $R^2$  values of the following regressors fall very fast: rf and RRF (about 0.659), Boruta (0.650) and a group of regressors (bstTree, gbm

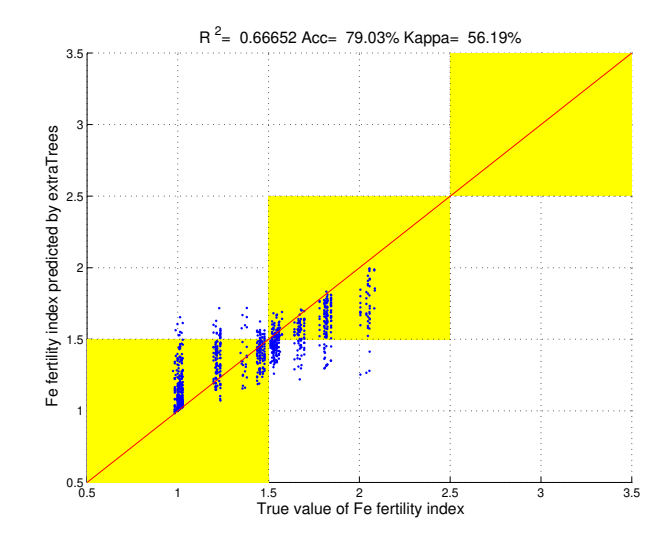

<span id="page-28-0"></span>Figure 5: Scatter plot of true  $Fe$  soil fertility index and values predicted by extraTrees.

and qrf) about 0.622. The cubist achieves 0.600, and the remaining are already below 0.58. Figure [5](#page-28-0) shows the true and predicted  $Fe$  fertility indices for the test sets, which belong to levels low and medium. The accuracy (79.03%), or <sup>665</sup> percentage of patterns which fall inside the yellow squares, is lower than for OC fertility, which gives a smaller  $\kappa$  (56.19%). However, the confusion matrix (Table [7\)](#page-28-1) shows that the number of low patterns which are classified as medium is relatively low (10.2% of the low patterns), while more medium patterns are classified as low (34.9% of the medium patterns).

| True/Predicted   Low   Medium |     |     |
|-------------------------------|-----|-----|
| Low                           | 473 | 54  |
| Medium                        | 141 | 262 |

<span id="page-28-1"></span>Table 7: Confusion matrix achieved by extraTrees rounding the true and predicted  $Fe$  villagewise soil fertility index.

 $\epsilon_{670}$  For the prediction of Mn village-wise soil fertility index (Table [8\)](#page-29-0), extraTrees achieves the best  $R^2$  (0.57499), which according to the Colton scale can be considered as very good to excellent. The following five regressors (RRF, bstTree, rf, Boruta and gbm) work sensibly worse, with  $R^2$  about 0.54. Afterwards, the

| Regressor            | $R^2$   | Regressor      | $R^2$   | Regressor    | $R^2$   | Regressor       | $R^2$   |
|----------------------|---------|----------------|---------|--------------|---------|-----------------|---------|
| extraTrees           | 0.57499 | avNNet         | 0.47010 | elm          | 0.31200 | xgbLinear       | 0.11012 |
| RRF                  | 0.54935 | grnn           | 0.46975 | kernelpls    | 0.30838 | rlm             | 0.10505 |
| bstTree              | 0.54631 | treebag        | 0.46004 | simpls       | 0.30838 | foba            | 0.10295 |
| rf                   | 0.54572 | earth          | 0.44231 | bdk          | 0.30613 | ridge           | 0.09627 |
| Boruta               | 0.54305 | xgbTree        | 0.42529 | rpart        | 0.30403 | mlpWDml         | 0.09540 |
| gbm                  | 0.54285 | pcaNNet        | 0.42044 | nnls         | 0.28009 | pcr             | 0.08889 |
| svr                  | 0.53824 | bagEarth       | 0.41290 | glmboost     | 0.27325 | bayesglm        | 0.08209 |
| cubist               | 0.53317 | rbf            | 0.39635 | rqnc         | 0.26635 | gamboost        | 0.08036 |
| symRadial            | 0.52417 | mlpWD          | 0.39625 | evtree       | 0.25813 | gaussprLinear   | 0.07573 |
| $\operatorname{grf}$ | 0.52347 | SBC            | 0.39298 | rqlasso      | 0.25330 | glmStepAIC      | 0.07511 |
| rvmRadial            | 0.51616 | bag            | 0.38973 | <b>BstLm</b> | 0.21673 | glm             | 0.07458 |
| krlsRadial           | 0.51495 | blackboost     | 0.38479 | lars         | 0.20178 | lm              | 0.07458 |
| gaussprRadial        | 0.50518 | M <sub>5</sub> | 0.38474 | plsRglm      | 0.19425 | lasso           | 0.07458 |
| nodeHarvest          | 0.50315 | brnn           | 0.38272 | spls         | 0.19379 | gam             | 0.07458 |
| bartMachine          | 0.50297 | penalized      | 0.35816 | enpls.fs     | 0.18956 | bstSm           | 0.05226 |
| cforest              | 0.49539 | ppr            | 0.33826 | gaussprPoly  | 0.18410 | $_{\text{dnn}}$ | 0.04960 |
| kknn                 | 0.49437 | qrnn           | 0.33438 | superpc      | 0.18124 | icr             | 0.02950 |
| elm-kernel           | 0.49368 | relaxo         | 0.31610 | randomGLM    | 0.17986 | glmnet          | 0.00001 |
| dlkeras              | 0.49090 | ctree2         | 0.31319 | spikeslab    | 0.17081 | partDSA         | 0.00000 |

<span id="page-29-0"></span>Table 8: Values of  $R^2$  for the prediction of  $Mn$  village-wise soil fertility index.

following regressors fall very fast: svr and cubist (about 0.53), svmRadial and  $675$  qrf (0.52), rvmRadial and krlsRadial (0.52) and so on. The Mn soil fertility indices belong to levels low, medium and high (Figure [6\)](#page-30-0), and the reason of the poor  $R^2$  is the amount of low and high patterns for which the predicted values are near to medium. However, the proportion of patterns assigned to the correct indices is high (accuracy 86.13%), and  $\kappa$  is also high (71.08%). The confusion <sup>680</sup> matrix (Table [9\)](#page-30-1) also reports that almost all the low patterns are assigned to medium levels (just 1 of 11 low patterns is predicted as low), while a relatively reduced percentage (15.95%) of high patterns are predicted as medium.

Finally, the best  $R^2$ , achieved by extraTrees, is fairly high (0.70712) for the prediction of  $Zn$  fertility index (Table [10\)](#page-31-0). In this case, the difference to <sup>685</sup> the following regressor (cubist, whose  $R^2 = 0.630$ ) is huge. Like the previous

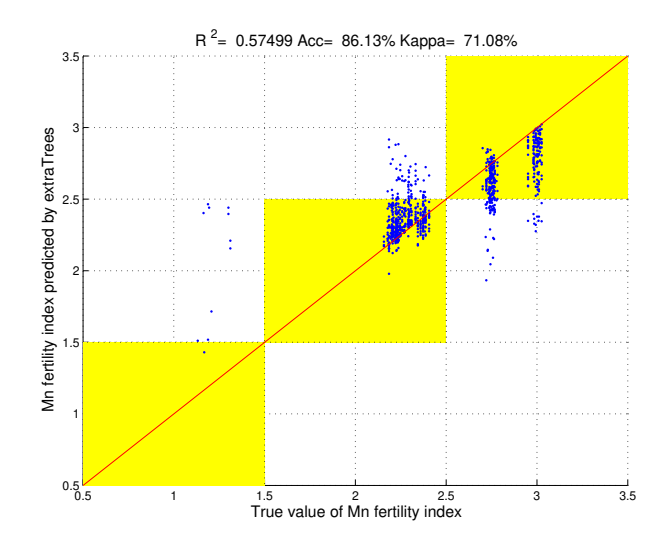

<span id="page-30-0"></span>Figure 6: Scatter plot of true  $Mn$  soil fertility indices and values predicted by extraTrees.

|          |     | High                          |
|----------|-----|-------------------------------|
| 1        | 10  |                               |
| $\Omega$ | 505 | 63                            |
| $\Omega$ | 56  | 295                           |
|          |     | True/Predicted   Low   Medium |

<span id="page-30-1"></span>Table 9: Confusion matrix created by rounding the true  $Mn$  soil fertility indices and predicted values by extraTrees.

indices, the  $R<sup>2</sup>$  of the following regressors decreases very quickly: commitee of neural networks (avNNet, 0.62); svr and gbm (0.61); qrf, rf and Boruta (0.60). The remaining regressors are already about 0.59 and so on. Figure [7](#page-32-0) plots the corresponding scatter plot for extraTrees: there are only low and medium

<sup>690</sup> test patterns, and the percentage of patterns whose rounded predicted index is correct (i.e., inside the yellow squares) is very high (accuracy 97.63%), which gives a high  $\kappa$  (81.03%). The confusion matrix (Table [11\)](#page-31-1) reports the extremely reduced percentage of low patterns predicted as medium, although more medium patterns are predicted as low (29.2%).

| Regressor     | $R^2$   | Regressor      | $R^2$   | Regressor     | $R^2$   | Regressor   | $R^2$   |
|---------------|---------|----------------|---------|---------------|---------|-------------|---------|
| extraTrees    | 0.70712 | SBC            | 0.46920 | bagEarth      | 0.23394 | $r \,$ lm   | 0.08637 |
| cubist        | 0.63069 | brnn           | 0.46774 | rbf           | 0.21590 | lars        | 0.08461 |
| avNNet        | 0.62473 | pcaNNet        | 0.45139 | kernelpls     | 0.18168 | plsRglm     | 0.08374 |
| svr           | 0.61531 | treebag        | 0.44831 | simpls        | 0.18168 | elm         | 0.07797 |
| gbm           | 0.61373 | cforest        | 0.43893 | <b>BstLm</b>  | 0.11358 | gaussprPoly | 0.07442 |
| qrf           | 0.60643 | nodeHarvest    | 0.43840 | xgbLinear     | 0.10238 | rqnc        | 0.07356 |
| rf            | 0.60526 | evtree         | 0.41917 | bayesglm      | 0.09802 | mlpWDml     | 0.06757 |
| Boruta        | 0.60106 | dlkeras        | 0.41058 | glm           | 0.09578 | nnls        | 0.06307 |
| <b>RRF</b>    | 0.59920 | rvmRadial      | 0.40722 | lm            | 0.09578 | earth       | 0.03920 |
| krlsRadial    | 0.59675 | blackboost     | 0.38481 | lasso         | 0.09578 | foba        | 0.03078 |
| bstTree       | 0.59590 | qrnn           | 0.38024 | gam           | 0.09578 | partDSA     | 0.01036 |
| symRadial     | 0.59582 | xgbTree        | 0.35661 | gaussprLinear | 0.09567 | icr         | 0.00970 |
| bartMachine   | 0.59327 | rpart          | 0.33419 | glmStepAIC    | 0.09534 | dnn         | 0.00714 |
| elm-kernel    | 0.55800 | bag            | 0.33220 | spikeslab     | 0.09492 | glmnet      | 0.00537 |
| kknn          | 0.53341 | penalized      | 0.29990 | ridge         | 0.09394 | randomGLM   | 0.00240 |
| grnn          | 0.51415 | M <sub>5</sub> | 0.29530 | rqlasso       | 0.09286 | gamboost    | 0.00075 |
| gaussprRadial | 0.50238 | bdk            | 0.27797 | spls          | 0.09153 | pcr         | 0.00026 |
| mlpWD         | 0.48543 | ctree2         | 0.27698 | enpls.fs      | 0.08895 | bstSm       | 0.00017 |
| ppr           | 0.47525 | relaxo         | 0.24021 | glmboost      | 0.08858 | superpc     | 0.00000 |

<span id="page-31-0"></span>Table 10: Values of  $R^2$  for the prediction of  $Zn$  village-wise soil fertility index.

| $True/Predicted$ Low Medium |     |    |
|-----------------------------|-----|----|
| Low                         | 857 |    |
| Medium                      | 21  | 51 |

<span id="page-31-1"></span>Table 11: Confusion matrix of extraTrees for  $Zn$  soil fertility index.

#### <sup>695</sup> 6. Global discussion

Considering the results over all the soil datasets, extraTrees achieves the most accurate prediction of soil fertility indices for four of five nutrients  $(P_2O_5,$ Fe, Mn and  $Zn$ ), being the fourth for OC, very near (difference 0.007) to the best regressor (Boruta). Besides, other four regressors of the random forest <sup>700</sup> family (rf, RRF, Boruta and qrf) are among the first ten regressors for the six

nutrients. Therefore, this family of regressors can be considered the best for

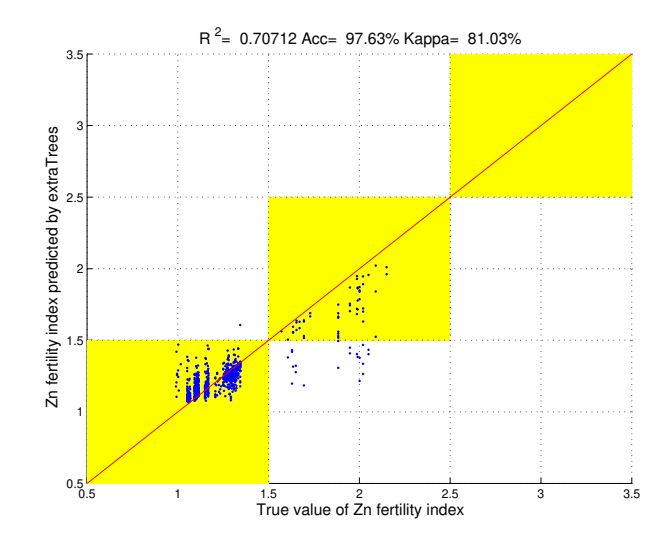

<span id="page-32-0"></span>Figure 7: Scatter plot of the true  $Zn$  soil fertility indices (horizontal axis) and predicted values by extraTrees (vertical axis).

these datasets, confirming the good result of random forests for soil classification in our previous work [\(Sirsat et al., 2017\)](#page-47-2). The svr, two gradient boosting ensembles (bstTree and gbm) and M5 rule with nearest neighbors (cubist) are <sup>705</sup> also included among the ten bests regressors.

T[ables](#page-43-9) [12](#page-33-0) [and](#page-43-9) [13](#page-34-0) [report for each regressor the Friedman ranking \(](#page-43-9)García et al., [2007\)](#page-43-9), alongside with the average value, of  $R^2$  over the five soil fertility indices. This ranking compares the regressors by sorting, for each dataset, the regressors by decreasing  $R^2$ ; and averaging, for each regressor, its positions over

- <sup>710</sup> all the datasets. This average position is the Friedman rank of each regressor, which decreases with its performance. As an example, extraTrees achieves a Friedman rank of 1.6, which means that, in average over all the fertility indices, it is in the position 1.6, i.e., it achieves a  $R^2$  value between the first and second bests. ExtraTrees also achieves the best average  $R^2$  over all the indices
- <sup>715</sup> (0.64871). Other four regressors of the random forest family (RRF, rf, qrf, and Boruta) are placed in the first positions, but their average  $R^2$  is about 0.62, far from extraTrees. Two gradient boosting ensembles (bstTree and gbm), support vector regression (svr) and cubist (a prototype based model) are placed in po-

| Pos.           | Regressor            | Rank | Avg. $\mathbb{R}^2$ | Pos. | Regressor  | Rank | Avg. $R^2$ |
|----------------|----------------------|------|---------------------|------|------------|------|------------|
| $\mathbf{1}$   | extraTrees           | 1.6  | 0.64871             | 20   | grnn       | 20.0 | 0.51817    |
| $\overline{2}$ | RRF                  | 3.6  | 0.62068             | 21   | treebag    | 20.0 | 0.51556    |
| 3              | rf                   | 4.4  | 0.62073             | 22   | brnn       | 24.6 | 0.47832    |
| $\overline{4}$ | Boruta               | 4.6  | 0.61860             | 23   | blackboost | 26.2 | 0.45562    |
| 5              | gbm                  | 5.4  | 0.60925             | 24   | xgbTree    | 26.8 | 0.45439    |
| 6              | bstTree              | 6.6  | 0.60477             | 25   | SBC        | 27.0 | 0.45688    |
| 7              | $\operatorname{qrf}$ | 7.0  | 0.60161             | 26   | ppr        | 28.0 | 0.44224    |
| 8              | cubist               | 7.2  | 0.60135             | 27   | bag        | 29.8 | 0.42918    |
| 9              | svr                  | 8.0  | 0.59143             | 28   | rbf        | 30.4 | 0.40448    |
| 10             | bartMachine          | 11.0 | 0.58294             | 29   | penalized  | 32.6 | 0.39782    |
| 11             | krlsRadial           | 11.6 | 0.57017             | 30   | bagEarth   | 32.8 | 0.39311    |
| 12             | svmRadial            | 11.8 | 0.57208             | 31   | qrnn       | 33.0 | 0.41615    |
| 13             | gaussprRadial        | 15.6 | 0.53938             | 32   | dlkeras    | 34.8 | 0.38941    |
| 14             | nodeHarvest          | 15.6 | 0.54150             | 33   | mlpWD      | 35.4 | 0.39711    |
| 15             | elm-kernel           | 16.2 | 0.55008             | 34   | relaxo     | 37.0 | 0.34945    |
| 16             | avNNet               | 17.2 | 0.53013             | 35   | pcaNNet    | 37.2 | 0.41050    |
| 17             | kknn                 | 17.2 | 0.54036             | 36   | kernelpls  | 39.2 | 0.32962    |
| 18             | rvmRadial            | 17.4 | 0.52193             | 37   | M5         | 39.6 | 0.35117    |
| 19             | cforest              | 18.4 | 0.52397             | 38   | bdk        | 40.0 | 0.36505    |

<span id="page-33-0"></span>Table 12: Friedman ranking and average of  $R^2$  over the five fertility indices (continued in Table [13\)](#page-34-0).

sitions 5–10, with  $R^2$  about 0.60. Figure [8](#page-35-0) plots the RMSE and  $R^2$  Friedman ranks in the vertical and horizontal axis, respectively, for the 20 best regressors, showing the high agreement between both rankings (excepts perhaps for the last five regressors).

Figure [9](#page-35-1) shows the boxplots of the  $R^2$  achieved by the 20 best regressors in the Friedman rank over the 5 fertility indices. ExtraTrees exhibits the highest box, whose median and 75% quartile are much above the other regressors. The boxes of RRF, rf and Boruta have similar 75% quartiles, at the same level as the extraTree median, and their upper wiskers are near extraTrees (about 0.7). The remaining regressors (gbm, bstTree, qrf, cubist, svr, bartMachine, krlsRadial and svmRadial) already have 75% quartiles below 0.65. This quartile is also

| Pos. | Regressor    | Rank | Avg. $R^2$ | Pos. | Regressor     | Rank | Avg. $\mathbb{R}^2$ |
|------|--------------|------|------------|------|---------------|------|---------------------|
| 39   | simpls       | 40.2 | 0.32962    | 58   | glmStepAIC    | 58.0 | 0.14192             |
| 40   | ctree2       | 40.8 | 0.36034    | 59   | enpls.fs      | 58.8 | 0.16824             |
| 41   | rpart        | 41.8 | 0.36785    | 60   | rlm           | 58.8 | 0.14370             |
| 42   | earth        | 42.6 | 0.32094    | 61   | bayesglm      | 60.4 | 0.12848             |
| 43   | elm          | 44.4 | 0.31991    | 62   | randomGLM     | 60.4 | 0.19083             |
| 44   | evtree       | 45.2 | 0.34207    | 63   | ridge         | 60.6 | 0.13352             |
| 45   | gamboost     | 45.4 | 0.28460    | 64   | gaussprPoly   | 61.0 | 0.14966             |
| 46   | rqlasso      | 47.8 | 0.28258    | 65   | superpc       | 61.2 | 0.17950             |
| 47   | spls         | 48.2 | 0.24639    | 66   | mlpWDml       | 62.2 | 0.08535             |
| 48   | rqnc         | 48.2 | 0.28611    | 67   | gaussprLinear | 62.6 | 0.12575             |
| 49   | bstSm        | 51.4 | 0.23189    | 68   | glm           | 62.8 | 0.12528             |
| 50   | lars         | 51.4 | 0.21194    | 69   | lm            | 63.8 | 0.12528             |
| 51   | glmboost     | 51.4 | 0.20804    | 70   | pcr           | 64.2 | 0.07110             |
| 52   | nnls         | 53.0 | 0.24744    | 71   | icr           | 64.4 | 0.07813             |
| 53   | <b>BstLm</b> | 53.2 | 0.20171    | 72   | lasso         | 64.8 | 0.12528             |
| 54   | foba         | 53.6 | 0.22582    | 73   | gam           | 65.8 | 0.12528             |
| 55   | plsRglm      | 54.6 | 0.20109    | 74   | $_{\rm{dnn}}$ | 70.4 | 0.02021             |
| 56   | spikeslab    | 55.0 | 0.16413    | 75   | glmnet        | 72.8 | 0.00156             |
| 57   | xgbLinear    | 56.0 | 0.14465    | 76   | partDSA       | 74.0 | 0.00420             |

<span id="page-34-0"></span>Table 13: Continuation of Table [12.](#page-33-0)

 above 0.6 for NodeHarvest, but it exhibits the tallest box, which means an unstable behavior compared to the previous regressors.

It is interesting to analyze the best regressors of the remaining families (subsection [4.2\)](#page-7-0). The best least squares regressor is krlsRadial (Table [12\)](#page-33-0), which is located in position 11 with  $R^2 = 0.57$ . The position 13 is for gaussprRadial (Gaussian process). The best performing neural network is elm-kernel (position 15), although avNNet and generalized regression neural network (grnn) also achieve good results (positions 16 and 20, respectively). The best regression tree is nodeHarvest (position 14), while treebag is the best bagging ensemble (position 21). Two regressors included in "other methods" achieve good posi-

 tions: substractive clustering and fuzzy C-means (SBC, position 25), projection pursuit regression (ppr, position 26). The best GLM is penalized (position 29),

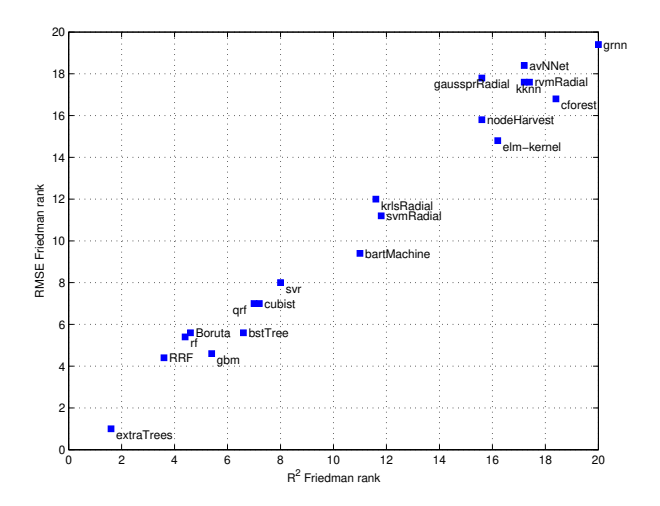

Figure 8: Friedman rank of the RMSE vs. the Friedman rank of  $R^2$  for the 20 best regressors in Table [12.](#page-33-0)

<span id="page-35-0"></span>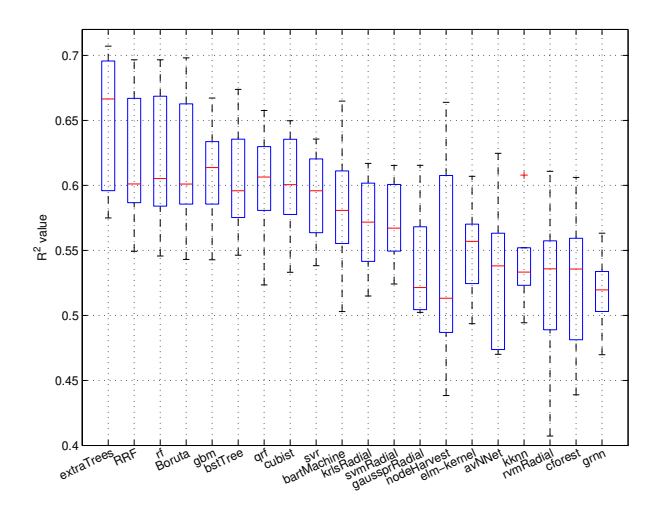

<span id="page-35-1"></span>Figure 9: Boxplot of the  $R^2$  achieved by the 20 best regressors on the five fertility indices.

and position 31 is for quantile regression neural network (qrnn), followed by dlkeras (deep learning). The LASSO regressor relaxo is located in position 34 and the PLS regressor kernelpls is in position 36. Finally, the best regressors <sup>745</sup> of several classical families achieve poor results (positions after 50 with  $R^2$  < 0.2): linear regression (regressor rlm, position 60), ridge regression (position 63), principal component regression (superpc, position 65) and generalized additive

| Pos.           | Regressor            | $p$ -value | Pos. | Regressor     | $p$ -value | Pos. | Regressor      | $p$ -value |
|----------------|----------------------|------------|------|---------------|------------|------|----------------|------------|
| $\mathbf{1}$   | rf                   | 0.54762    | 26   | enpls.fs      | 0.00794    | 51   | gaussprPoly    | 0.00794    |
| $\overline{2}$ | Boruta               | 0.42063    | 27   | grnn          | 0.00794    | 52   | rqnc           | 0.00794    |
| 3              | gbm                  | 0.42063    | 28   | blackboost    | 0.00794    | 53   | penalized      | 0.00794    |
| $\overline{4}$ | RRF                  | 0.42063    | 29   | glmnet        | 0.00794    | 54   | icr            | 0.00794    |
| $\overline{5}$ | $\operatorname{qrf}$ | 0.30952    | 30   | earth         | 0.00794    | 55   | relaxo         | 0.00794    |
| $\,$ 6 $\,$    | bstTree              | 0.30952    | 31   | rpart         | 0.00794    | 56   | bag            | 0.00794    |
| $\overline{7}$ | cubist               | 0.22222    | 32   | bagEarth      | 0.00794    | 57   | M <sub>5</sub> | 0.00794    |
| 8              | svr                  | 0.15079    | 33   | kernelpls     | 0.00794    | 58   | rbf            | 0.00794    |
| 9              | bartMachine          | 0.09524    | 34   | simpls        | 0.00794    | 59   | SBC            | 0.00794    |
| 10             | krlsRadial           | 0.05556    | 35   | rlm           | 0.00794    | 60   | glmboost       | 0.00794    |
| 11             | nodeHarvest          | 0.05556    | 36   | ridge         | 0.00794    | 61   | elm            | 0.00794    |
| 12             | svmRadial            | 0.05556    | 37   | nnls          | 0.00794    | 62   | spikeslab      | 0.00794    |
| 13             | elm-kernel           | 0.03175    | 38   | lars          | 0.00794    | 63   | pcaNNet        | 0.00794    |
| 14             | bstSm                | 0.03175    | 39   | pcr           | 0.00794    | 64   | ctree2         | 0.00794    |
| 15             | avNNet               | 0.03175    | 40   | lasso         | 0.00794    | 65   | plsRglm        | 0.00794    |
| 16             | gaussprRadial        | 0.03175    | 41   | ppr           | 0.00794    | 66   | bdk            | 0.00794    |
| 17             | rvmRadial            | 0.03175    | 42   | glmStepAIC    | 0.00794    | 67   | xgbLinear      | 0.00794    |
| 18             | kknn                 | 0.03175    | 43   | xgbTree       | 0.00794    | 68   | mlpWD          | 0.00794    |
| 19             | ${\tt cforest}$      | 0.03175    | 44   | foba          | 0.00794    | 69   | random GLM     | 0.00794    |
| 20             | gamboost             | 0.03175    | 45   | superpc       | 0.00794    | 70   | partDSA        | 0.00794    |
| 21             | treebag              | 0.01587    | 46   | gam           | 0.00794    | 71   | evtree         | 0.00794    |
| 22             | brnn                 | 0.01587    | 47   | gaussprLinear | 0.00794    | 72   | BstLm          | 0.00794    |
| 23             | glm                  | 0.00794    | 48   | rqlasso       | 0.00794    | 73   | mlpWDml        | 0.00794    |
| 24             | lm                   | 0.00794    | 49   | bayesglm      | 0.00794    | 74   | qrnn           | 0.00794    |
| 25             | dlkeras              | 0.00794    | 50   | spls          | 0.00794    | 75   | $_{\rm dnn}$   | 0.00794    |

<span id="page-36-0"></span>Table 14: List of the p-values, sorted decreasingly, achieved by the Wilcoxon signed rank test comparing  $R^2$  of extraTrees and the remaining 75 regressors over the five soil fertility indices. In bold, is the first regressor whose comparison to extraTrees is statistically significant ( $p <$ 0.05).

models (gamboost, position 45).

Table [14](#page-36-0) reports the p-values for a Wilcoxon signed rank test [\(Wilcoxon,](#page-48-7) <sup>750</sup> [1945\)](#page-48-7) comparing the  $R^2$  achieved by extraTrees, which achieves the lowest Friedman rank, sorted by descending order. The value in bold corresponds to the regressor (elm-kernel, position 13 of 75) from which the difference with respect to extraTrees is statistically significant for a 5%-confidence level ( $p < 0.05$ ). This difference is not statistically significant until position 13 (elm-kernel). However,

| the comparison of extraTrees and the second regressor (rf) exhibits a p-value        |
|--------------------------------------------------------------------------------------|
| $(0.54762)$ much lower than 1, so the difference in $R^2$ between extraTrees and rf, |
| and the following regressors, is high.                                               |

| Pos.           | Regressor      | Rank  | Time  | Pos. | Regressor            | Rank  | Time  |
|----------------|----------------|-------|-------|------|----------------------|-------|-------|
| $\mathbf{1}$   | relaxo         | 3.20  | 1.044 | 20   | glmStepAIC           | 21.60 | 1.802 |
| $\overline{2}$ | nnls           | 4.40  | 1.106 | 21   | krlsRadial           | 21.80 | 1.794 |
| 3              | kknn           | 4.60  | 1.145 | 22   | blackboost           | 22.00 | 1.799 |
| $\overline{4}$ | pcr            | 6.20  | 1.176 | 23   | icr                  | 23.00 | 1.941 |
| 5              | ridge          | 7.20  | 1.168 | 24   | mlpWDml              | 23.20 | 1.904 |
| 6              | lasso          | 8.00  | 1.223 | 25   | pcaNNet              | 24.20 | 2.204 |
| 7              | glmnet         | 8.20  | 1.251 | 26   | avNNet               | 24.40 | 1.993 |
| 8              | rqnc           | 10.00 | 1.343 | 27   | xgbTree              | 24.60 | 2.097 |
| 9              | M <sub>5</sub> | 11.80 | 1.386 | 28   | gaussprPoly          | 24.80 | 2.036 |
| 10             | rpart          | 12.60 | 1.388 | 29   | cforest              | 25.80 | 2.053 |
| 11             | <b>BstLm</b>   | 13.40 | 1.430 | 30   | extraTrees           | 26.40 | 2.206 |
| 12             | gbm            | 13.60 | 1.514 | 31   | bstSm                | 28.60 | 2.263 |
| 13             | partDSA        | 15.00 | 1.495 | 32   | bayesglm             | 29.00 | 2.349 |
| 14             | ctree2         | 15.60 | 1.509 | 33   | bstTree              | 32.80 | 2.692 |
| 15             | mlpWD          | 15.80 | 1.562 | 34   | bagEarth             | 34.00 | 2.755 |
| 16             | rqlasso        | 17.00 | 1.623 | 35   | randomGLM            | 34.20 | 3.311 |
| 17             | spls           | 17.20 | 1.692 | 36   | bag                  | 35.00 | 3.080 |
| 18             | svmRadial      | 17.40 | 1.577 | 37   | $\operatorname{grf}$ | 35.20 | 3.005 |
| 19             | plsRglm        | 18.20 | 1.624 | 38   | xgbLinear            | 39.00 | 5.531 |
|                |                |       |       |      |                      |       |       |

<span id="page-37-0"></span>Table 15: Friedman ranking and average time (over the five fertility indices), in seconds, for each regressor (continued in Table [16\)](#page-38-0).

Considering the speed of the different regressors, Tables [15](#page-37-0) and [16](#page-38-0) report the Friedman ranking of elapsed times spent by each regressor, and the aver- age time, over all the datasets for each regressor, sorted by increasing rank. These times include the training and testing stages after the parameter tuning, without considering dependences of the regressors with the number of tunable hyperparameters and values. The fastest regressor is relaxo, followed by nnls

and kknn, which is in position 17 in the  $R^2$  rank (Table [12\)](#page-33-0). Besides, gbm

 $\tau$ <sub>765</sub> is other regressor with good positions in the time and  $R^2$  rankings (12 and 5, respectively), and its average time (1.514 s.) is only slightly slower than relaxo  $(1.044 \text{ s.})$ . Even higher positions in the  $R^2$  ranking correspond to times only slightly largers than the fastest regressors. Specifically, the best performing regressor (extraTrees), which is in position 30 of the time Friedman rank, spends

 an average of 2.206 s., which is only 2.11 times slower than the fastest regressor (relaxo). This difference can be considered small, so extraTrees is not only the most accurate regressor, but also very fast. Also note that, although the average times of most regressors are low (the 60 fastest regressors have average times below 20 s.), the last regressors of the table are very slow, e.g. RRF, dlkeras,

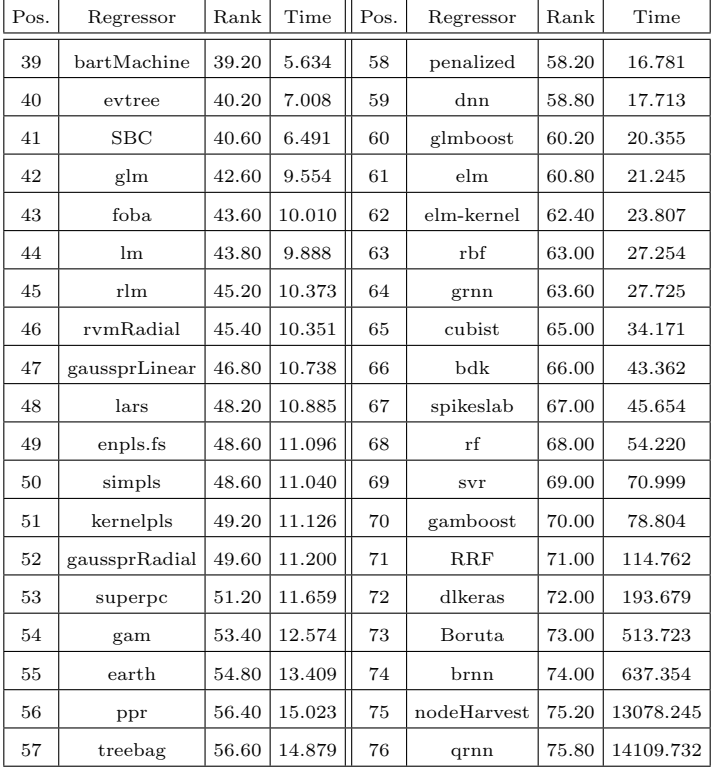

Boruta and brnn (Bayesian regression neural network), with times above 100 s.,

<span id="page-38-0"></span>Table 16: Continnuation of Table [15.](#page-37-0)

and nodeHarvest and qrnn, with times above 10,000 s.

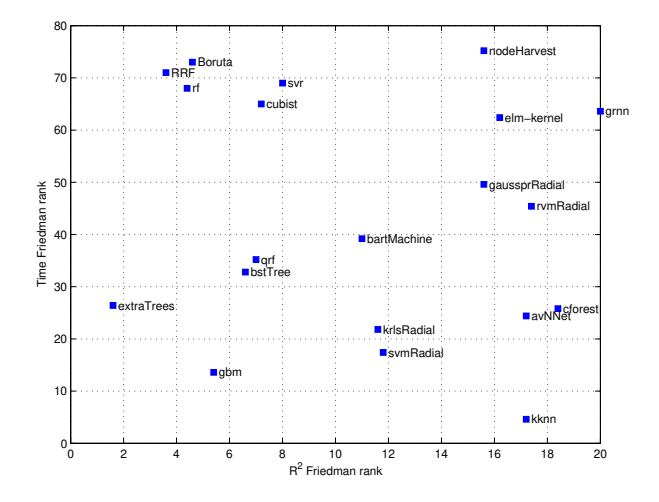

<span id="page-39-1"></span>Figure 10: Friedman rank of the time (vertical axis) against the Friedman rank of the  $R^2$ (horizontal axis) for the 20 best regressors over the five soil fertility indices.

Figure [10](#page-39-1) plots the Friedman rank of the times against the Friedman rank of  $R^2$  for the 20 best performing regressors in Table [12.](#page-33-0) ExtraTrees is placed on the left end of the plot  $(R^2 \text{ rank about } 1\text{-}2)$ , being the  $7^{th}$  fastest in the plot after <sup>780</sup> kknn, gbm, svmRadial, krlsRadial, avNNet and cforest, which however perform much worse than extraTrees. Among the other best regressors, rf, RRF and Boruta exhibit slightly lower  $R^2$  than extraTrees, being much slower (time rank above 70). BstTree and qrf are slightly slower (higher time rank) than extra-Trees, while svr, cubist and elm-kernel are much slower than extraTrees (time rank above 60-70) with much higher  $R^2$  ranks (about 8 and 16, respectively).

#### <span id="page-39-0"></span>7. Conclusions

Agriculture is a pillar of the Indian economy, but it is extremely dependend on factors such as soil quality, weather condition and fertilizer management. The application of the right fertilizers in the right amounts is a very relevant <sup>790</sup> issue which requires detailed information about the fertility levels of several nutrients for each village (e.g., which nutrient is defficient or excessive). The

creation of maps for different nutrients with their fertility indices in different villages is very important for an adequate fertilizer application, to avoid soil degradation and to optimize the crop yield. The automatic prediction of these

- <sup>795</sup> village-wise soil fertility indices for several nutrients, namely organic carbon,  $P_2O_5$ , Fe, Mn and Zn, would be very useful for the Indian Government in the creation of such fertility maps. Besides, the prediction of the fertility indices for these nutrients from measurements of soil  $N_2O$ ,  $P_2O_5$ ,  $K_2O$ ,  $SO_4$  and electrical conductivity, among others, would reduce the cost of the chemical analysis
- <sup>800</sup> and save time for specialized technicians in the creation of fertility maps. The current paper uses regression techniques to automatically predict village-wise soil fertility indices for the previous nutrients in soils of the Indian state of Maharashtra. We compare 76 regressors belonging to 20 families including neural networks, deep learning, support vector regression, random forests, partial
- <sup>805</sup> least squares, bagging and boosting, quantile regression and generalized additive models, among many others. Globally, the ensemble of extremely randomized regression trees (extraTrees) achieves the best performance, both in terms of root mean squared error (RMSE) and determination coefficient  $(R^2)$ , followed by regularized random forest, random forests, and random forest with feature
- <sup>810</sup> selection (Boruta), with similar performance but low speed. Other regressors with good performance are: gradient boosting of regression trees (bstTree) and generalized boosting regression (gbm); quantile random forest, M5 rule-based model with corrections based on nearest neighbors (cubist) and support vector regression (svr). The prediction quality achieves  $R^2$  values between 0.57 and
- <sup>815</sup> 0.70 (correlation values about 0.75-0.83), depending on the nutrient, which according to [Colton \(1974\)](#page-42-12) correspond to relations between true and predicted fertility indices from very good to excellent. Rounding the values of fertility index to the standard fertility levels defined by the Indian Government (low, medium and high), these results corresponds to accuracy and Cohen kappa val-
- <sup>820</sup> ues in the ranges 79%-97% and 52%-81%, respectively, which can be considered as fairly accurate. The extraTrees also provide the best trade-off between performance and execution time, being in average just twice slower than the fastest

regressor in the whole collection. In the future work, we expect to collect additional data for those nutrients whose available patterns only belong to one 825 fertility level, and to include the fertility indices of new nutrients of interest.

#### Funding

This research is supported by the Erasmus Mundus Euphrates programme [project number 2013-2540/001-001-EMA2], by the Xunta de Galicia (Centro singular de investigación de Galicia, accreditation  $2016-2019$ ) and by the Euro-<sup>830</sup> pean Union (European Regional Development Fund - ERDF).

#### References

- <span id="page-41-1"></span>Arunachalam, P., Kannan, P., Prabukumar, G., Govindaraj, M., 2013. Zinc deficiency in Indian soils with special focus to enrich Zinc in peanut. African J. Agri. Res. 8, 6681–6688.
- <span id="page-41-7"></span><span id="page-41-2"></span><sup>835</sup> Bair, E., Tibshirani, R., 2004. Semi-supervised methods to predict patient survival from gene expression data. PLoS Biol 2, 511–522.
	- Bates, D., Chambers, J., 1992. Linear models. Wadsworth & Brooks/Cole, Pacific Grove, CA. chapter 4.
- <span id="page-41-3"></span><span id="page-41-0"></span>Bertrand, F., Maumy-Bertrand, M., Meyer, N., 2014. Partial least squares <sup>840</sup> regression for generalized linear models. R package version 1.1.1.
	- Bouma, J., 1989. Using soil survey data for quantitative land evaluation. Adv. in Soil Sci. 9, 177–213.
	- Breiman, L., 1996. Bagging predictors. Machine Learning 24, 123–140.
	- Breiman, L., 2001. Random forests. Machine Learning 45, 5–32.
- <span id="page-41-6"></span><span id="page-41-5"></span><span id="page-41-4"></span><sup>845</sup> Breiman, L., Friedman, J., Olshen, R., Stone, C., 1984. Classification and regression trees. Wadsworth and Brooks, Monterey, CA.

<span id="page-42-6"></span>Buehlmann, P., Hothorn, T., 2007. Boosting algorithms: regularization, prediction and model fitting. Stat. Sci. 22, 477–505.

<span id="page-42-8"></span>Buehlmann, P., Yu, B., 2003. Boosting with the L2 loss: regression and classi-<sup>850</sup> fication. J. Am. Stat. Assoc. 98, 324–339.

<span id="page-42-9"></span>Cannon, A., 2011. Quantile regression neural networks: implementation in R and application to precipitation downscaling. Computers & Geosciences 37, 1277–1284.

- <span id="page-42-11"></span><span id="page-42-2"></span>Chang, C., Lin, C., 2011. LIBSVM: a library for support vector machines. ACM <sup>855</sup> Trans. Intel. Syst. and Technol. 2, 27:1–27:27.
	- Chiu, S., 1996. Method and software for extracting fuzzy classification rules by subtractive clustering, in: Fuzzy Inf. Proc. Soc., NAFIPS, pp. 461–465.

<span id="page-42-5"></span>Chollet, F., 2015. Keras. <https://keras.io>.

<span id="page-42-4"></span>Chun, H., Keles, S., 2010. Sparse partial least squares for simultaneous dimen-<sup>860</sup> sion reduction and variable selection. J. R. Stat. Soc. 72, 3–25.

<span id="page-42-12"></span>Colton, T., 1974. Statistical in medicine. Little Brown and Co., New York, NJ.

<span id="page-42-0"></span>Research Council, N., 1989. Alternative agriculture. Technical Report. National Academy of Sciences. Washington DC.

<span id="page-42-1"></span>Department of Agriculture & Cooperation, 2011. Methods manual. Soil testing

- <span id="page-42-3"></span><sup>865</sup> in India. Technical Report. Ministry of Agriculture, Government of India. New Delhi, India.
	- Dobson, A., 1990. An introduction to generalized linear models. Chapman and Hall, London, UK.

Efron, B., Hastie, T., Johnstone, I., Tibshirani, R., 2004. Least angle regression.

<span id="page-42-10"></span><span id="page-42-7"></span><sup>870</sup> Ann. Stat. 32, 407–499.

Foresee, F., Hagan, M.T., 1997. Gauss-Newton approximation to Bayesian regularization, in: Intl. J. Conf. on Neural Netw., pp. 1930–1935.

<span id="page-43-7"></span>Friedman, J., 1991. Multivariate adaptive regression splines. Ann. Stat. 19, 1–141.

<span id="page-43-4"></span><sup>875</sup> Friedman, J., 2001. Greedy function approximation: a gradient boosting machine. Ann. Stat. 29, 1189–1232.

<span id="page-43-8"></span>Friedman, J., Stuetzle, W., 1981. Projection pursuit regression. J. Am. Stat. Assoc. 76, 817–823.

<span id="page-43-9"></span>García, S., Fernández, A., Benítez, A., Herrera, F., 2007. Statistical comparisons

<sup>880</sup> by means of non-parametric tests: a case study on genetic based machine learning, in: Proc. of the II Congreso Español de Informática (CEDI 2007), pp. 95–104.

<span id="page-43-6"></span>Gelman, A., Jakulin, A., Pittau, M., Su, Y., 2009. A weakly informative default prior distribution for logistic and other regression models. Ann. Appl. Stat.

- <span id="page-43-5"></span><sup>885</sup> 2, 1360–1383.
	- Geurts, P., Ernst, D., Wehenkel, L., 2006. Extremely randomized trees. Mach. Learn. 63, 3–42.
	- Goeman, J., 2010. L-1 penalized estimation in the cox proportional hazards model. Biometrical J. 52, 70–84.
- <span id="page-43-3"></span><span id="page-43-1"></span><sup>890</sup> Grubinger, T., Zeileis, A., Pfeiffer, K., 2014. Evtree: evolutionary learning of globally optimal classification and regression trees in R. J. Stat. Softw. 61, 1–29.
	- Gruhn, P., Goletti, F., Yudelman, M., 2000. Integrated nutrient management, soil fertility, and sustainable agriculture: current issues and future challenges.

<span id="page-43-2"></span><span id="page-43-0"></span><sup>895</sup> Intl. Food Policy Res. Inst.

Hainmueller, J., Hazlett, C., 2013. Kernel regularized least squares: reducing misspecification bias with a flexible and interpretable machine learning approach. Political Analysis 22, 143–168.

Hechenbichler, K., Schliep, K., 2004. Weighted k-nearest-neighbor techniques

- <span id="page-44-9"></span><span id="page-44-7"></span><sup>900</sup> and ordinal classification. Technical Report. Ludwig-Maximilians University Munich.
	- Hinton, G.E., Osindero, S., Teh, Y.W., 2006. A fast learning algorithm for deep belief nets. Neural Comput. 18, 1527–1554.
	- Hothorn, T., Hornik, K., Zeileis, A., 2006. Unbiased recursive partitioning: A
- <span id="page-44-8"></span><span id="page-44-6"></span><sup>905</sup> conditional inference framework. J. of Comp. and Graph. Stat. 15, 651–674.
	- Huang, G.B., Zhou, H., Ding, X., Zhang, R., 2012. Extreme learning machine for regression and multiclass classification. IEEE Trans. Systs., Man, and Cybern.-Part B: Cybern. 42(2), 513–529.

<span id="page-44-2"></span>Huber, P., 1981. Robust statistics. Wiley, New York, NJ.

- <span id="page-44-11"></span><span id="page-44-5"></span><sup>910</sup> Hyvarinen, A., Oja, E., 2000. Independent component analysis: algorithms and applications. Neural netw. 13, 411–430.
	- Ishwaran, H., Rao, J., Kogalur, U., 2010. Spikeslab : prediction and variable selection using spike and slab regression. The R Journal 2, 68–73.
- <span id="page-44-1"></span><span id="page-44-0"></span>Jain, S.K., Singh, V.P., Genuchten, M.T.V., 2004. Analysis of soil water reten-<sup>915</sup> tion data using artificial neural networks. J. Hydrol. Eng. , 415–420.
	- Jia, H.Y., Chen, J., Yu, H.L., Liu, D.Y., 2010. Soil fertility grading with Bayesian network transfer learning, in: Proc. Intl. Conf. on Mach. Learn. and Cybern., Qingdao, China. pp. 1159–1163.

<span id="page-44-3"></span>Jong, S., 1993. SIMPLS: an alternative approach to partial least squares regres-<sup>920</sup> sion. Chemom. and intel. lab. systs. 18, 251–263.

<span id="page-44-4"></span>Jong, S., 1994. Comment on the PLS kernel algorithm. J. Chemom. 8, 169–174.

<span id="page-44-10"></span>Kapelner, A., Bleich, J., 2016. bartMachine: machine learning with Bayesian additive regression trees. J. of Stat. Softw. 70, 1–40.

<span id="page-45-1"></span>Katyal, J., Rattan, R., 2003. Secondary and micronutrients: research gaps and <sup>925</sup> future needs. Fertil. News 48, 9–20.

- <span id="page-45-11"></span>Kohavi, R., 1995. A study of cross-validation and bootstrap for accuracy estimation and model selection, in: Intl. J. Conf. on Artif. Intel. (IJCAI), Montreal (Canada). pp. 1137–1143.
- <span id="page-45-9"></span><span id="page-45-2"></span>Kuhn, M., 2016. Caret: Classification and regression training. URL: <sup>930</sup> <https://CRAN.R-project.org/package=caret>. R package version 6.0-70.
	- Kursa, M., Rudnicki, W., 2010. Feature selection with the Boruta package. J. Stat. Softw. 36, 1–13.
	- Lamorski, K., Pachepsky, Y., Slawinski, C., Walczak, R.T., 2008. Using support vector machines to develop pedotransfer functions for water retention of soils
- <span id="page-45-4"></span><span id="page-45-0"></span><sup>935</sup> in Poland. Soil Sci. Soc. Am. J. 72, 1243–1247.
	- Lawson, C., Hanson, R., 1995. Solving least squares problems. volume 15 of *Classics in Appl. Math.* Soc. for Industrial and Appl. Math. (SIAM), Philadelphia, PA.
- <span id="page-45-10"></span><span id="page-45-7"></span>Liu, W., Wang, Z., Liu, X., Zeng, N., Liu, Y., Alsaadi, F., 2017. A survey of deep neural network architectures and their applications. Neurocomputing 234, 11–26.
	- MacKay, D., 1992. Bayesian interpolation. Neural Computation 4, 415–447.
	- Matlab, 2011. version 7.12 (R2011a). Natick (MA). URL: <https://es.mathworks.com/help/nnet>.
- <span id="page-45-8"></span><span id="page-45-6"></span><span id="page-45-5"></span><span id="page-45-3"></span><sup>945</sup> Meinshausen, N., 2007. Relaxed lasso. Comput. Stat. and Data Anal. , 374–393. Meinshausen, N., 2010. Node harvest. Ann. Appl. Stat. 4, 2049–2072.
	- Melssen, W., Wehrens, R., Buydens, L., 2006. Supervised Kohonen networks for classification problems. Chemom. Intell. Lab. Syst. 83, 99–113.

<span id="page-46-9"></span>Mevik, B., Cederkvist, H., 2004. Mean squared error of prediction (MSEP)

- <span id="page-46-3"></span><sup>950</sup> estimates for principal component regression (PCR) and partial least squares regression (PLSR). J. Chemom. 18, 422–429.
	- Minasny, B., McBratney, A.B., Bristow, K.L., 1999. Comparison of different approaches to the development of pedotransfer functions for water-retention curves. Geoderma 93, 225–253.
- <span id="page-46-10"></span><span id="page-46-7"></span><sup>955</sup> Mizera, I., Koenker, R., 2014. Convex optimization in R. J. Stat. Softw. 60, 1–23.
	- Molinaro, A., Lostritto, K., van der Laan, M., 2010. PartDSA: deletion/substitution/addition algorithm for partitioning the covariate space in prediction. Bioinformatics 26, 1357–1363.
- <span id="page-46-4"></span><span id="page-46-1"></span><sup>960</sup> Mucherino, A., Papajorgji, P., Pardalos, P., 2009. A survey of data mining techniques applied to agriculture. Oper. Res. 9, 121–140.
	- Muhr, G., Datta, N., Shankara, S., Dever, F., Lecy, V., Donahue, R., 1965. Soil testing in india. U.S. Agency for International Development, Mission to India.
- <span id="page-46-2"></span><span id="page-46-0"></span><sup>965</sup> Obade, V., Lal, R., 2016. Towards a standard technique for soil quality assessment. Geoderma 265, 96–102.
	- Pachepsky, Y., Rajkai, K., Tóth, B., 2015. Pedotransfer in soil physics: trends and outlook - a review. Agrokémia és talajtan 64, 339–360.
- <span id="page-46-5"></span>Platt, J., 1998. Sequential minimal optimization: a fast algorithm for train-<sup>970</sup> ing support vector machines. Technical Report MSR-TR-98-14. Microsoft Research.
	- Quinlan, R., 1992. Learning with continuous classes, in: Proc. Australian J. Conf. on Artif. Intel., pp. 343–348.
- <span id="page-46-8"></span><span id="page-46-6"></span>Quinlan, R., 1993. Combining instance-based and model-based learning, in: 975 Proc. Intl. Conf. on Mach. Learn., pp. 236–243.
- <span id="page-47-5"></span>R Core Team, 2008. R: A language and environment for statistical computing. Vienna, Austria. URL: <https://www.R-project.org>. ISBN 3-900051-07-0.
- <span id="page-47-4"></span>Rammoorthy, B., Bajaj, J., 1969. Available  $N$ ,  $P$  and  $K$  status of Indian soils. Fertilizer news  $14(8)$ ,  $24-26$ .
- <span id="page-47-3"></span><sup>980</sup> Reeves, D., 1997. The role of soil organic matter in maintaining soil quality in continuous cropping systems. Soil and Tillage Research 43, 131–167.

<span id="page-47-7"></span>Ripley, B., 2002. Modern applied statistics with S. Springer, New York, NJ.

- <span id="page-47-6"></span><span id="page-47-0"></span>Sheela, P., Sivaranjani, K., 2015. A brief survey of classification techniques applied to soil fertility prediction, in: Int. Conf. Eng. Trends in Sci. and <sup>985</sup> Hum., pp. 80–83.
	- Simon, N., Friedman, J., Hastie, T., Tibshirani, R., 2011. Regularization paths for cox's proportional hazards model via coordinate descent. J. Stat. Softw. 39, 1–13.
- <span id="page-47-10"></span><span id="page-47-2"></span>Sirsat, M., Cernadas, E., Fernández-Delgado, M., Khan, R., 2017. Classification <sup>990</sup> of agricultural soil parameters in India. Comput. Electron. Agric. 135, 269– 279.
	- Song, L., Langfelder, P., Horvath, S., 2013. Random generalized linear model: a highly accurate and interpretable ensemble predictor. BMC Bioinformatics 14, 1–22.
- <span id="page-47-8"></span><span id="page-47-1"></span><sup>995</sup> Specht, D., 1991. A general regression neural network. IEEE Trans. on Neural Netw. 2, 568–576.
	- Terhoeven-Urselmans, T., Spaargaren, O., Shepherd, K.D., 2010. Prediction of soil fertility properties from a globally distributed soil mid-infrared spectral library. Nutrient Management and Soil and Plant Analysis 74, 1792–1799.
- <span id="page-47-9"></span><sup>1000</sup> Tipping, M., 2001. Sparse Bayesian learning and the relevance vector machine. J. Mach. Learn. Res. 1, 211–244.

<span id="page-48-6"></span>Viera, A., Garrett, J., 2005. Understanding interobserver agreement: the kappa statistic. Family Med. 37(5), 360–363.

<span id="page-48-7"></span>Wilcoxon, F., 1945. Individual comparisons by ranking methods. Biometrics <sup>1005</sup> Bulletin 1, 80–83.

<span id="page-48-4"></span>Wood, S., 2011. Fast stable restricted maximum likelihood and marginal likelihood estimation of semiparametric generalized linear models. J. R. Stat. Soc. 1, 3–36.

<span id="page-48-0"></span>Xiao, N., Cao, D., Li, M., Xu, Q., 2016. Enpls: an R package for ensemble <sup>1010</sup> partial least squares regression. arXiv preprint .

<span id="page-48-3"></span>Zell, A., 1998. SNNS Stuttgart Neural Network Simulator User Manual, Version 4.2. Technical Report. IPVR, University of Stuttgart and WSI, University of Tübingen.

<span id="page-48-2"></span>Zhang, T., 2011. Adaptive forward-backward greedy algorithm for learning 1015 sparse representations. IEEE Trans. Inf. Theor. 57, 4689-4708.

- <span id="page-48-1"></span>Zou, H., Hastie, T., 2005. Regularization and variable selection via the elastic net. J. R. Stat. Soc. 67, 301–320.
- <span id="page-48-5"></span>Zou, H., Li, R., 2008. One-step sparse estimates in nonconcave penalized likelihood models. Ann. Stat. 36, 1509–1533.

49